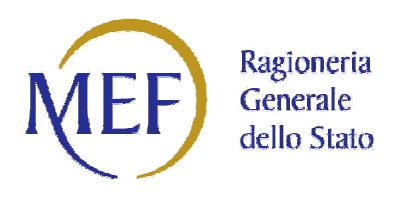

MONITORAGGIO OPERE PUBBLICHE - DECRETO DEL MINISTERO DELL'ECONOMIA E DELLE FINANZE DEL 26 FEBBRAIO 2013

# CONTENUTO INFORMATIVO MINIMO E REGOLE TECNICHE PER IL CARICAMENTO MASSIVO DELLE INFORMAZIONI

Versione 4.1 del 25/06/2018

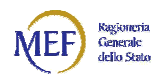

### **Sommario**

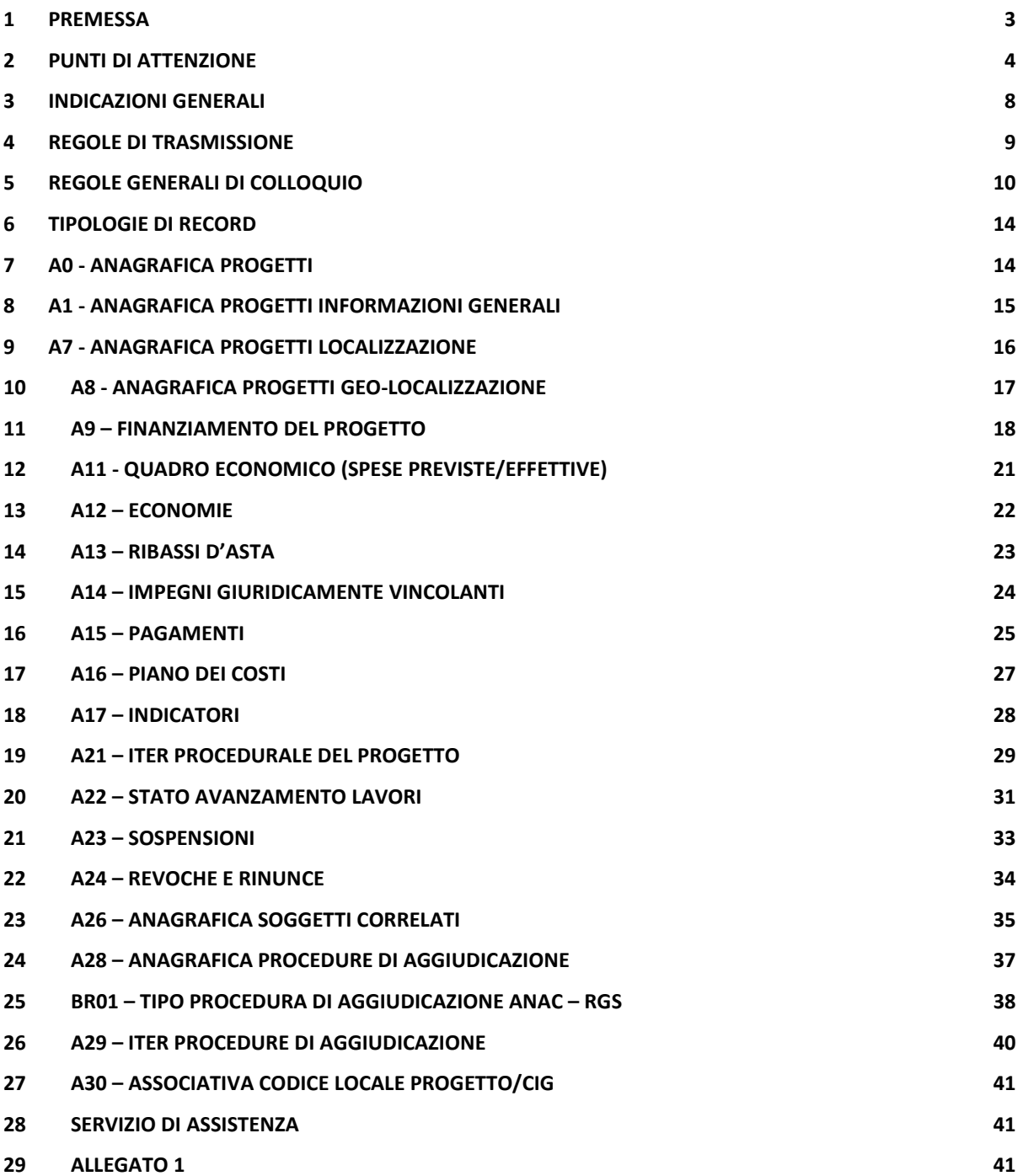

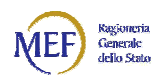

#### 1 Premessa

Secondo quanto specificato all'articolo 7 del Dlgs 29 Dicembre 2011, n.229 i titolari delle banche dati che detengono il set informativo di cui all. art. 5 del medesimo Dlgs n. 229, il cui contenuto è definito nel documento di cui all'Allegato A del DM 26/02/2013, condividono le informazioni ai fini dell'alimentazione della Banca Dati delle Amministrazioni Pubbliche (BDAP).

Il presente documento descrive il tracciato e le regole di comunicazione tra tali banche dati e la BDAP.

Il set di informazioni da inviare, per ogni Opera (CUP) soggetta al monitoraggio può essere *Completo* 

#### o *Semplificato*.

Il tracciato Semplificato può essere utilizzato solo per le opere rientranti nelle seguenti casistiche:

- 1. Opere pubbliche per le quali l'importo totale dei lavori (valore a.1 del quadro economico) non sia superiore a 100.000 euro;
- 2. Opere già collaudate e non ancora chiuse finanziariamente al 21/02/2012;
- 3. Opere di urbanizzazione a scomputo oneri.

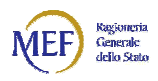

#### 2 Punti di attenzione

Le principali novità apportate al documento sono:

#### *Invio di un set minimo di informazioni (Tracciato Semplificato) per singole Opere (CUP) e per tutti i relativi Codici Locali Progetto (CLP);*

- 1. Nel capitolo "Tipologie di Record" sono state aggiunte due colonne per identificare l'inclusione o l'esclusione del Campo dalla tipologia di tracciato:
	- "C" il Tracciato Completo;
	- "S" il Tracciato Semplificato.
- 2. Sono state aggiornate le seguenti "Regole di Valorizzazione":
	- *Codice Locale Progetto* a pag. 12, 13, 14, 15, 16, 19, 20, 22, 23, 25, 26, 27, 29, 31, 32, 33, 40;
	- *Tipologia della Voce di Spesa* a pag. 20;
	- *Data del Pagamento* a pag. 23;
	- *Importo del Pagamento* a pag. 23;
	- *Fase* a pag. 27;
	- *Data Inizio Prevista* a pag. 27;
	- *Data Fine Prevista* a pag. 27;
	- *Descrizione SAL* a pag. 29;
- 3. Sono state aggiornate le "Regole di trasmissione":
	- Punto 3, Campi non obbligatori per il Tracciato Semplificato.

#### *Ambiente di test invio file*

1. capitolo "Indicazioni Generali" Ambiente di test.

#### *Nella versione 3.3 sono state apportate le seguenti modifiche al documento:*

• Capitolo 5 "Regole Generali di colloquio" in "Tabelle di Contesto" è stata rinominata la tabella di contesto avente ID = 'C12' da "Tipologia di Finanziamento" in "Tipologia di Finanziamento/Spazi Finanziari";

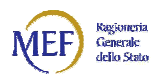

- Capitolo 7 "A0 ANAGRAFICA Progetti" sono state aggiornate le "Regole di Valorizzazione" per il campo "NOTE DEL PROGETTO";
- Capitolo 8 "A1 ANAGRAFICA Progetti Informazioni Generali" rinominato campo "TIPOLOGIA DI FINANZIAMENTO" in "TIPOLOGIA DI FINANZIAMENTO/SPAZI FINANZIARI" e modificata la corrispondente descrizione.

#### *Nella versione 3.4 sono state apportate le seguenti modifiche al documento:*

• Capitolo 7 "A0 - ANAGRAFICA Progetti" sono state aggiornate le "Regole di Valorizzazione" per il campo "NOTE DEL PROGETTO".

#### *Nella versione 3.5 sono state apportate le seguenti modifiche al documento:*

• Aggiornata tabella di contesto "C12 Tipologia Finanz Spazi Fina", aggiunti i seguenti valori: 92 "Patto Nazionale" e 93 "Patto Regionalizzato".

#### *Nella versione 3.6 sono state apportate le seguenti modifiche al documento:*

Aggiornata tabella di contesto "C12 Tipologia Finanz Spazi Fina", modificati i seguenti valori: 92 "Patto Nazionale" sostituito con 98 "Patto Nazionale" e 93 "Patto Regionalizzato" sostituito con 99 "Patto Regionalizzato".

#### *Nella versione 3.7 sono state apportate le seguenti modifiche al documento:*

- Aggiornata tabella di contesto "C11 TipoProceduraAggiudicazione" con la sostituzione del Codice Tipo Procedura Aggiudicazione 10 con il Codice Tipo Procedura Aggiudicazione 14;
- Aggiornata tabella di contesto "C10 StepProceduraAggiudicazione" con la sostituzione dei Codice Step Procedura Aggiudicazione 101, 102, 103, 104 e 105 relativi al Tipo Procedura Aggiudicazione 10 rispettivamente con Codice Step Procedura Aggiudicazione 141, 142, 143, 144 e 145 e del Tipo Procedura Aggiudicazione 10 con il Tipo Procedura Aggiudicazione 14.
- Aggiornata tabella di contesto "C3 Strumento Attuativo" con l'aggiunta del Codice Strumento Attuativo "PA17" = "Programma Sisma 2016" per ANAS;
- Paragrafo 4 "Regole di Trasmissione" aggiunta la regola "4. Non può essere trasmesso più di un file al giorno per ciascun Ente titolare di CUP oggetto di monitoraggio."
- Nelle "Regole tra le Tipologie di record" modificato il contenuto del campo "Controlli" relativo all'ID 10: Il CIG deve essere presente in "A28 – Anagrafica Procedure di Aggiudicazione" e deve essere presente sul sistema SIMOG di ANAC.
- "Scheda A24 Revoche e Rinunce" eliminato il contenuto del campo Controlli relativo al MOTIVO.

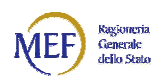

• Paragrafo 25 - "BR01 – Tipo Procedura di Aggiudicazione ANAC – RGS": sostituzione del Codice Tipo Procedura Aggiudicazione 10 con il Codice Tipo Procedura Aggiudicazione 14.

#### *Nella versione 3.8 sono state apportate le seguenti modifiche al documento:*

Paragrafo 4 "Regole di Trasmissione" modificata la regola "4. Non può essere trasmesso più di un file al giorno per ciascun Ente titolare di CUP oggetto di monitoraggio." in "4. Ciascun Ente, titolare di CUP oggetto di monitoraggio, può trasmettere più file nella stessa giornata con nomenclatura diversa. Nella stessa giornata non possono essere inviate e contestualmente rettificate le stesse informazioni."

#### *Nella versione 3.9 sono state apportate le seguenti modifiche al documento:*

- Aggiornata tabella di contesto "C13 Fonte di Finanziamento": modificata la descrizione del Codice '014' da 'Organismi internazionali' a 'Stato Fondo di Rotazione Completamenti'.
- Aggiornata la tabella di contesto "C12 Tipologia Finanziamento Spazi Finanziari". Eliminati i Codici:
	- o 90 Esclusione in conto capitale Avanzo
	- o 91 Esclusione in conto capitale Debito
	- o 98 Patto Nazionale
	- o 99 Patto Regionalizzato

#### Aggiunti i Codici:

- o 92 Intese regionali 2017 Avanzo
- o 93 Intese regionali 2017 Debito
- o 94 Patto nazionale 2017 Avanzo
- o 95 Patto nazionale 2017 Debito

#### *Nella versione 4.0 sono state apportate le seguenti modifiche al documento:*

- Aggiornata tabella di contesto "C3 Strumento Attuativo" con l'aggiunta del codice seguente:
	- o MSET Messa in sicurezza edifici e territorio comma 853 anno2018
- Aggiornata tabella di contesto "C10 StepProceduraAggiudicazione" con l'eliminazione del codice seguente:
	- o 999 RIBASSO

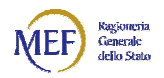

#### *Nella versione 4.1 sono state apportate le seguenti modifiche al documento:*

• Aggiornata la tabella di contesto "C12 Tipologia Finanziamento Spazi Finanziari".

Aggiunti i Codici:

- o 82 Intese regionali 2018 Avanzo
- o 83 Intese regionali 2018 Debito
- o 84 Patto nazionale 2018 Avanzo
- o 85 Patto nazionale 2018 Debito

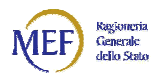

#### 3 Indicazioni Generali

I dati dovranno essere forniti alla BDAP secondo i seguenti principi generali:

• i dati dovranno essere contenuti in un unico file avente il seguente nome:

#### dati\_attuazione\_<*codice\_sistema>*\_<*ddmmyyyy\_hh24.mi.ss>*.txt

dove *codice\_sistema* è il codice fiscale dell'Ente il cui sistema trasmette i dati, *ddmmyyyy\_hh24.mi.ss* è la data nella quale è stato prodotto il file (ad esempio se il file è stato prodotto dall'Ente il cui codice è XXXYYYAAACCCDDDS il 19 Dicembre 2013 alle ore 15:45:16, il nome del file dovrà essere:

dati\_attuazione\_XXXYYYAAACCCDDDS\_19122013\_15.45.16.txt

- nel file ci dovranno essere un header, un footer e N record di dettaglio;
- l'header sarà così costituito:

#### "HH#<**N**>#<*codice\_sistema>*#<**ddmmyyyy**>#"

dove *N* è il numero di record contenuti nel file, *codice\_sistema* è il codice fiscale dell'Ente il cui sistema trasmette i dati, *ddmmyyyy* è la data nella quale è stato prodotto il file;

• il footer sarà così costituito:

"FF#"

• ciascun record di dettaglio nel file è formato da:

una parte fissa iniziale, così costituita:

#### "<*tipo\_record>*#<*progressivo*>#<*codice\_sistema*>#"

dove *tipo\_record* identifica il tipo record, secondo la codifica riportata nei paragrafi successivi, *progressivo* è il numero progressivo del record nell'ambito del file, *codice\_sistema* è il codice fiscale dell'Ente il cui sistema trasmette i dati;

una parte variabile, secondo i tracciati riportati nei paragrafi successivi;

una parte fissa finale, così costituita:

#### "#<*flag\_imc*>#"

dove *flag\_imc* indica se si tratta di un nuovo inserimento ("I"), di una modifica di un record esistente ("M") o di una cancellazione di un record esistente ("C").

• i separatori di campo saranno:

"**#**" per i primi tre campi e per l'ultimo campo;

"**|**" per i campi della parte variabile.

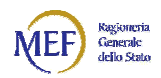

Un esempio di record è il seguente:

A0#6266#XXXYYYAAACCCDDDS#YYYYYYYY-00000000000034692236|Lavori di riqualificazione della S.C. 837 Bargano/ex S.S. 235 - 2° Lotto|1| |I31B12000030004||N|F|PATT47753|#I#

dove:

**A0** è il tipo\_record, **6266** è il progressivo, XXXYYYAAACCCDDDS è il codice fiscale dell'Ente il cui sistema trasmette i dati, **YYYYYYYY-00000000000034692236** è il codice\_locale\_progetto ed **I** è il flag imc.

Ambiente di Test

Nel caso in cui si voglia sottoporre un file alla sola fase di validazione, con controllo logico e formale, la nomenclatura dovrà essere la seguente:

• dati\_attuazione\_test\_<*codice\_sistema>*\_<*ddmmyyyy\_hh24.mi.ss>*.txt

dove *codice\_sistema* è il codice fiscale dell'Ente il cui sistema trasmette i dati, *ddmmyyyy\_hh24.mi.ss* è la data nella quale è stato prodotto il file (ad esempio se il file è stato prodotto dall'Ente il cui codice è XXXYYYAAACCCDDDS il 19 Dicembre 2013 alle ore 15:45:16, il nome del file dovrà essere

dati\_attuazione**\_test\_**XXXYYYAAACCCDDDS\_19122013\_15.45.16.txt

l'esito del test si troverànell'attuale cartella degli esiti.

Il test con esito positivo di un file non implica che quest'ultimo sia acquisito automaticamente in BDAP: affinché ciò avvenga è necessario inviare il file nel formato standard.

#### 4 Regole di trasmissione

Dovranno essere rispettate le seguenti regole di trasmissione:

- 1. L'invio del file deve obbligatoriamente essere effettuato; qualora non vi sia nulla da segnalare saranno trasmessi soltanto il record di testa ed il record di coda con *N* = 0 come numero di record contenuti nell'header;
- 2. Ogni file trasmesso può contenere tutte o parte delle tipologie di record di dettaglio previste, ogni record è distinguibile attraverso il campo 'tipo record';
- 3. Ogni record deve riportare tutti i campi previsti nella parte fissa iniziale, nella parte variabile e nella parte fissa finale. Nel caso di valore assente in un campo facoltativo della parte variabile dovrà comunque essere riportato il doppio separatore come segue "| |".

La stessa regola è applicata per i campi non obbligatori del Tracciato Semplificato.

4. Ciascun Ente, titolare di CUP oggetto di monitoraggio, può trasmettere più file nella stessa giornata con nomenclatura diversa. Nella stessa giornata non possono essere inviate e contestualmente rettificate le stesse informazioni.

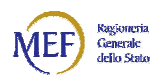

#### 5 Regole Generali di colloquio

Ciascun progetto rilevato sarà contraddistinto, oltre che dal proprio codice CUP (Codice Unico di Progetto), da uno specifico identificativo (Codice Locale Progetto) calcolato attraverso la "concatenazione" dei seguenti dati:

- codice Fiscale dell'Ente Soggetto Attuatore/Amministrazione mittente
- codice sistema informatico mittente
- codice identificativo del progetto nel sistema mittente

Occorrerà, dunque, procedere preliminarmente a censire i primi tre dati. Tutti i dati trasmessi al sistema di acquisizione dei dati, indipendentemente dal contesto di appartenenza (Finanziari, Fisici, Procedurali, ecc.), saranno sottoposti agli stessi controlli. Il sistema di acquisizione dei dati consentirà la ricezione della totalità dei progetti e/o delle diverse tipologie di record anche con più di una trasmissione. Non è quindi necessario inviare contestualmente tutti i dati di tutte le tipologie di record. Ci sono due diversi ordini di indicazioni da seguire per il corretto invio: tra "tipologie di record" e all'interno della stessa "tipologia di record".

Tra "tipologie di record" ogni dato dovrà rispettare:

• *Controlli* per verificare le congruenze interne ai dati come riportato nello schema *"Regole tra le Tipologie di record".*

All'interno di una stessa "tipologia di record" ogni dato dovrà rispettare le regole:

- *Obbligatorietà sulla valorizzazione K* (chiave obbligatorio), *O* (obbligatorio), *F* (Facoltativo); se un campo facoltativo non ha un valore assegnato comunque dev'essere riportato secondo la regola di trasmissione 3;
- *formato (tipo e dimensione) char (n)* = carattere lungo n, num(n) = numero di n cifre, *dec(13,2)* = numero decimale di 11 cifre intere e 2 decimali con virgola;
- *Regole di Valorizzazione* ove presenti e, dove indicato come tabelle di contesto, si dovrà far riferimento ai valori nelle tabelle in allegato nel file *"Tabelle di Contesto.xls"* riportate nel seguente specchietto:

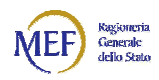

#### *Tabelle di contesto:*

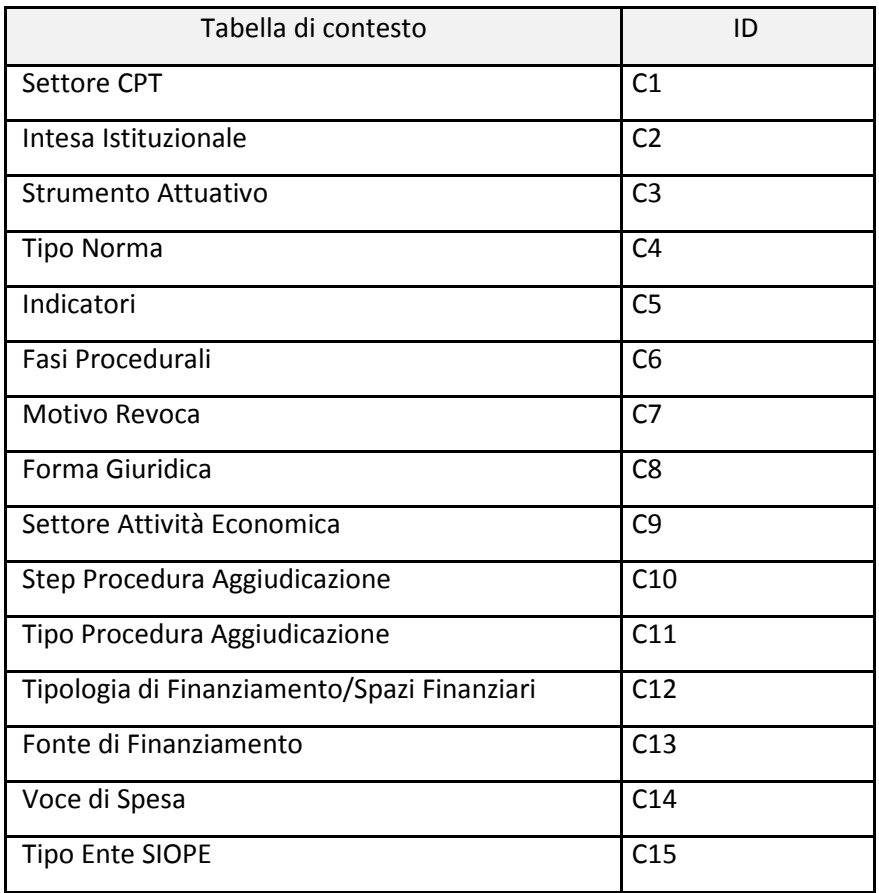

Verrà realizzato un controllo preliminare sui file secondo le seguenti regole:

- a) Rispetto regola sulla nomenclatura del file inviato;
- b) Congruenza tra il codice fiscale dell'ente mittente e i codici fiscali degli Enti abilitati all'invio;
- c) Uguaglianza tra *N* = il numero di record contenuti nell'header del file e il numero di record di dettaglio;
- d) Uguaglianza tra *codice\_sistema* contenuto nel nome del file e il *codice\_sistema* dell'Ente contenuto nell'header;
- e) Congruenza della data d'invio *ddmmyyyy* con la data corrente (Data invio < = data corrente).

L'esito negativo di ogni singolo controllo preliminare provoca lo scarto dell'intero file con segnalazione in un file di log delle seguenti informazioni:

- a) File scartato
- b) Motivo dello scarto

#### *Regole tra le Tipologie di record*

L'applicazione delle "Regole tra le tipologie di record" non deve necessariamente avvenire contestualmente allo stesso invio dei dati, ma è "trasversale" tra le varie trasmissioni, ovvero si riferisce anche a quanto oggetto di invii precedenti.

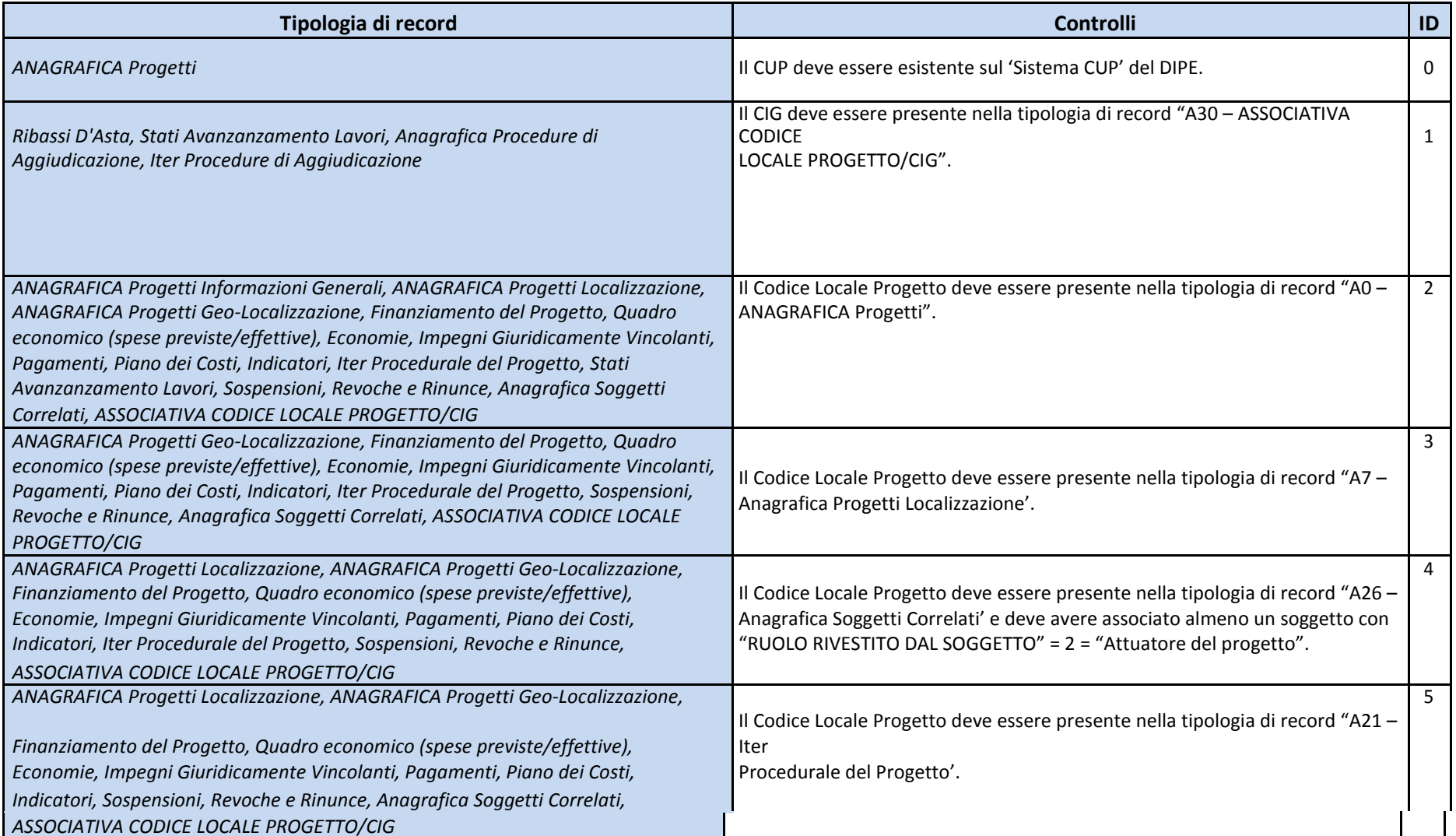

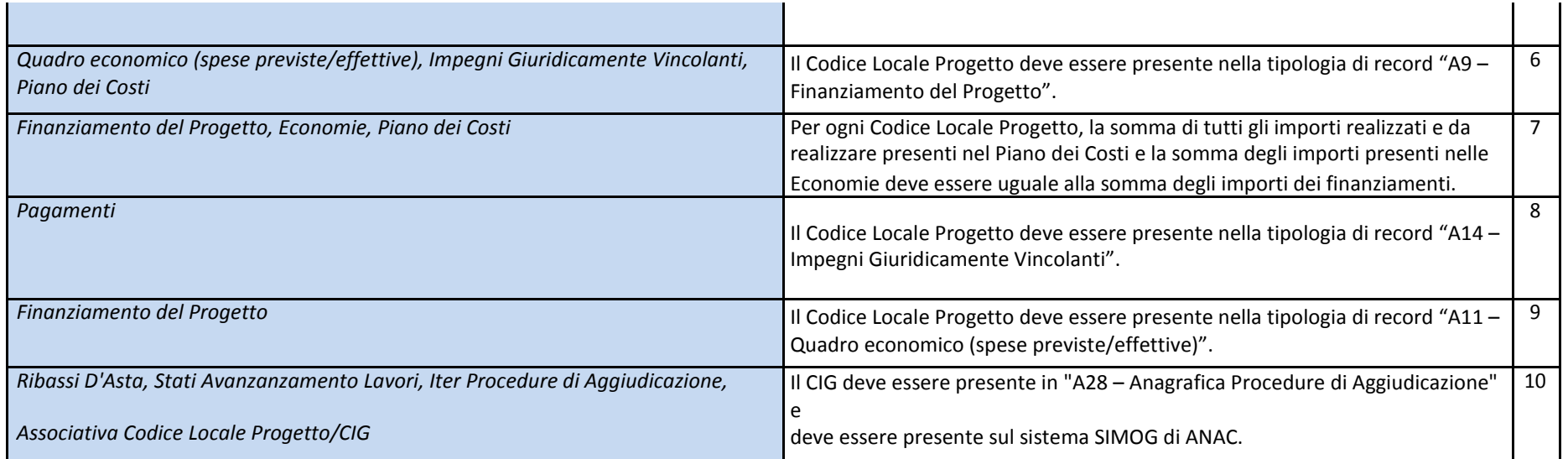

Nei paragrafi seguenti sono riportate le Tipologie di Record che ciascun SA dovrà fornire alla BDAP.

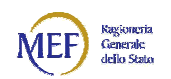

### 6 Tipologie di record

Di seguito le tipologie di record definite.

La colonna "C" indica, con la presenza di "X", se il campo è richiesto per il tracciato Completo.

La colonna "S" indica, con la presenza di "X", se il campo è richiesto per il tracciato Semplificato.

## 7 A0 - ANAGRAFICA Progetti

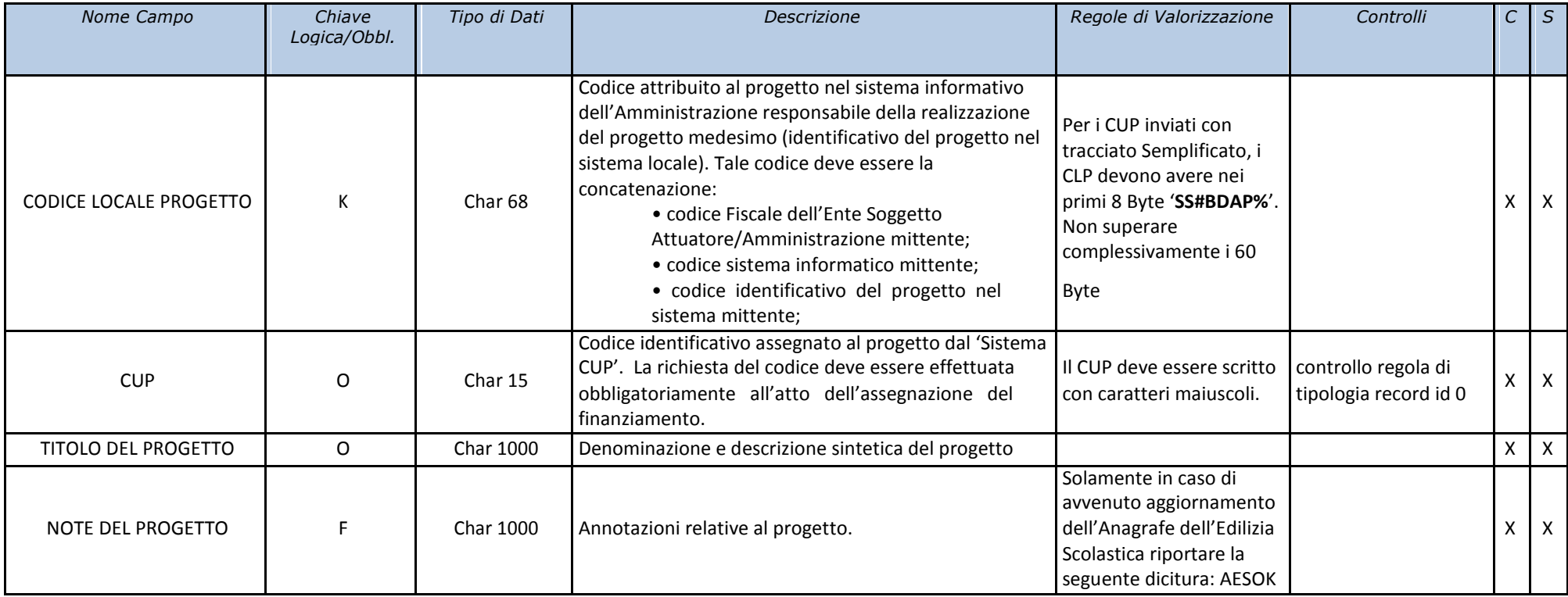

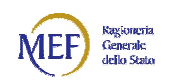

## 8 A1 - ANAGRAFICA Progetti Informazioni Generali

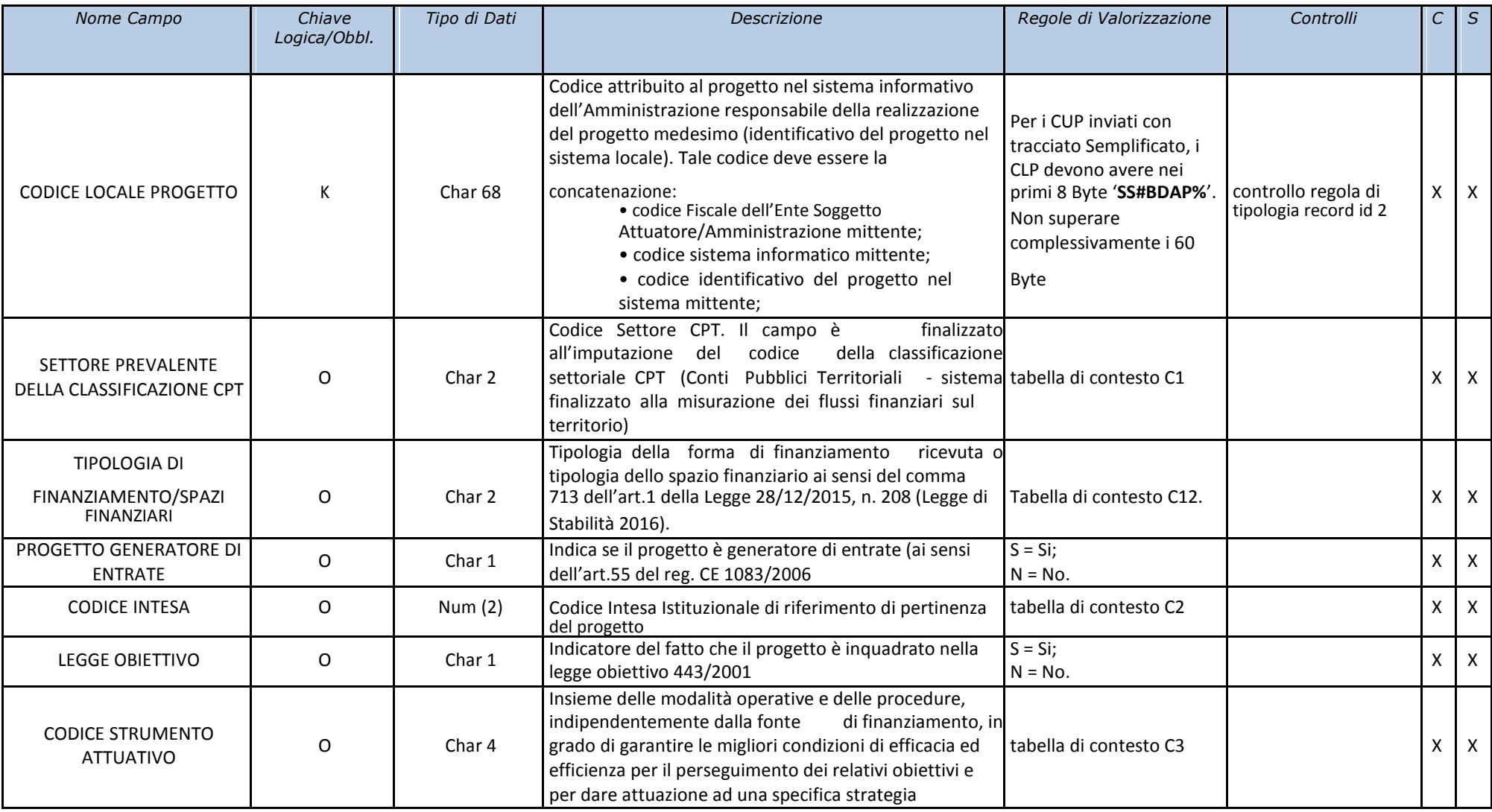

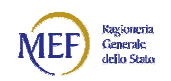

## 9 A7 - Anagrafica Progetti Localizzazione

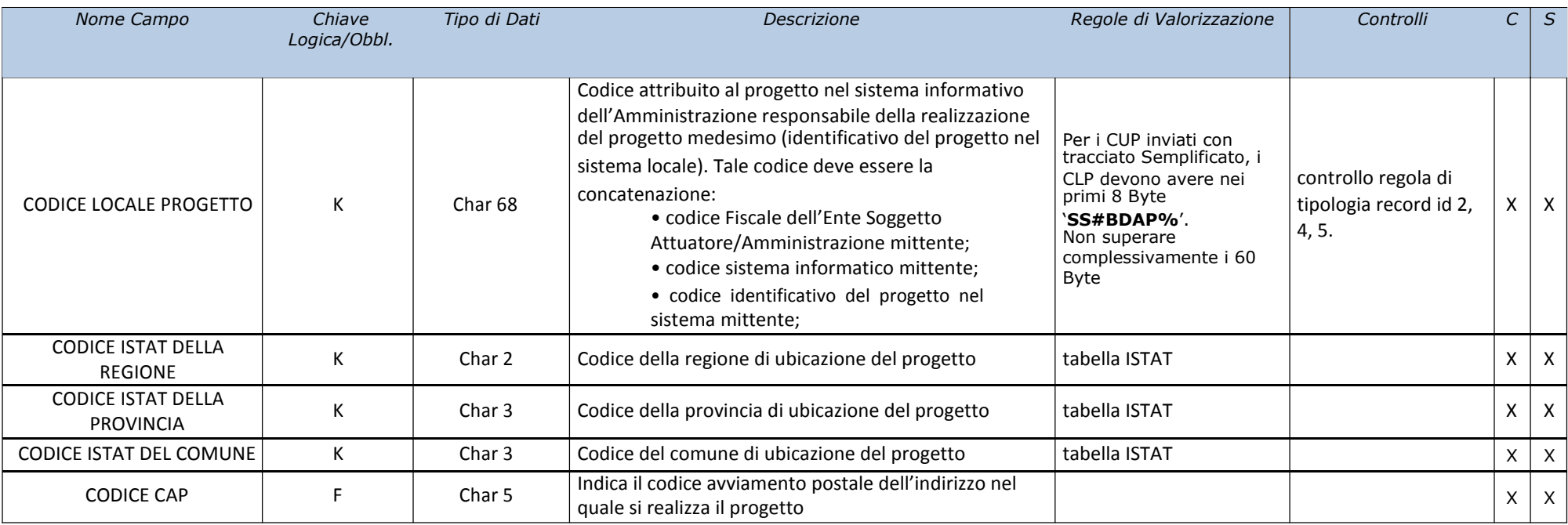

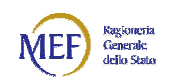

## 10 A8 - Anagrafica Progetti Geo-Localizzazione

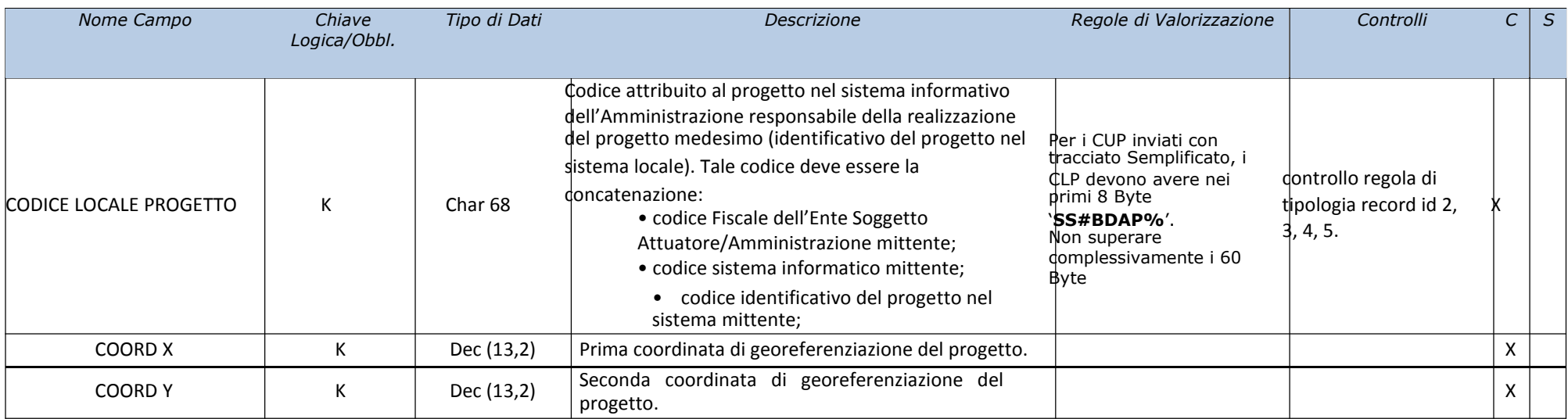

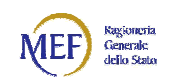

### 11 A9 – Finanziamento del Progetto

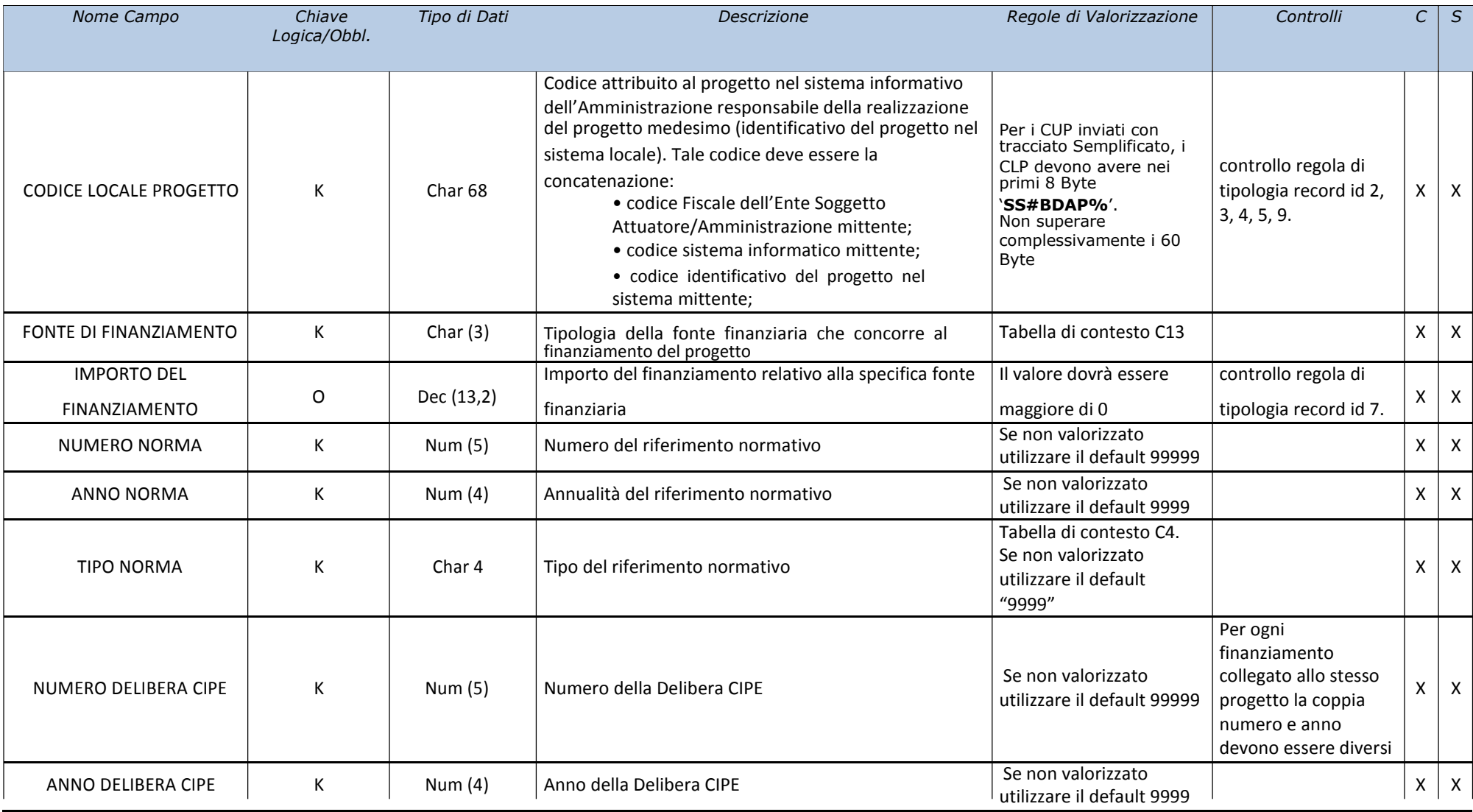

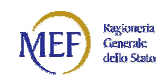

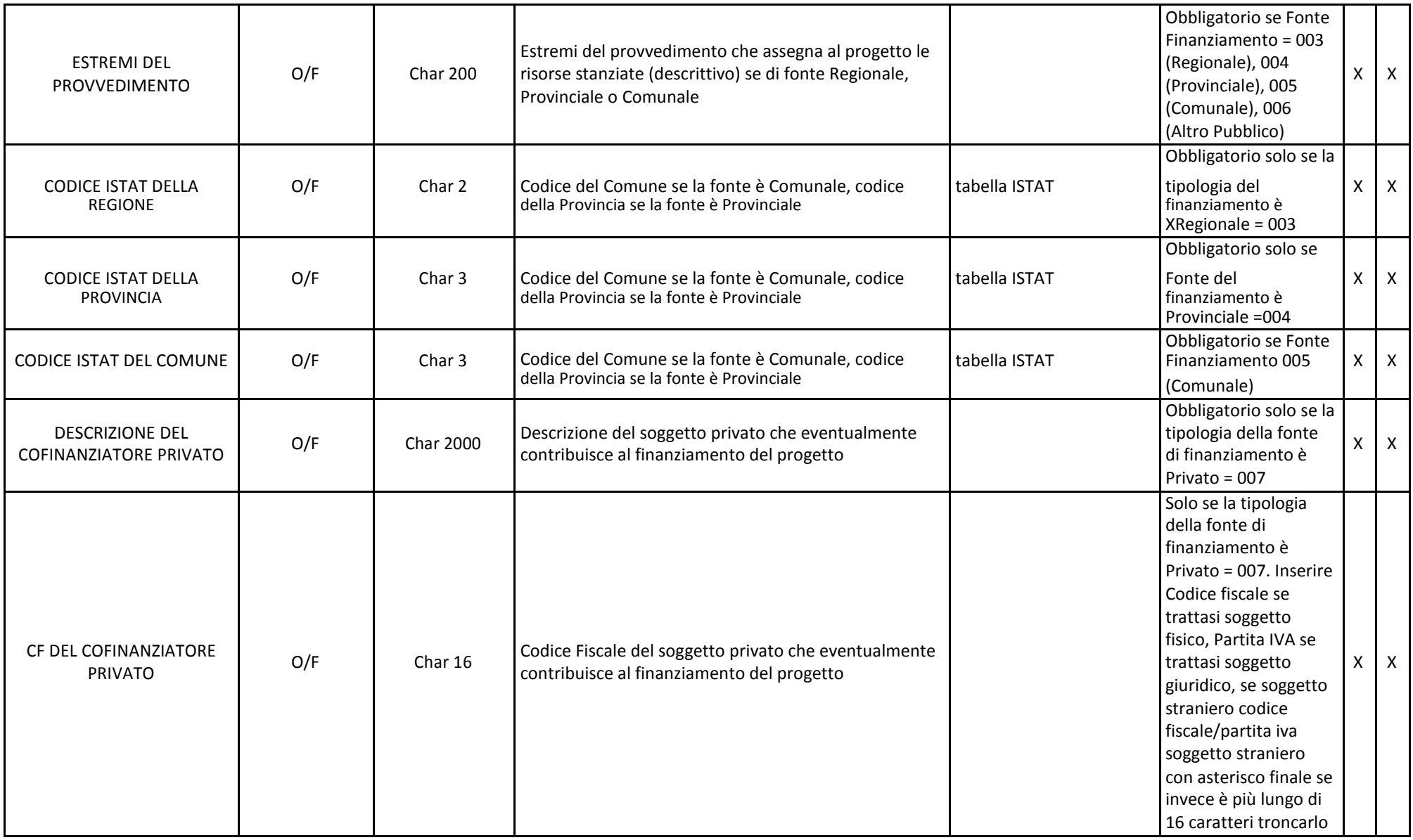

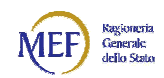

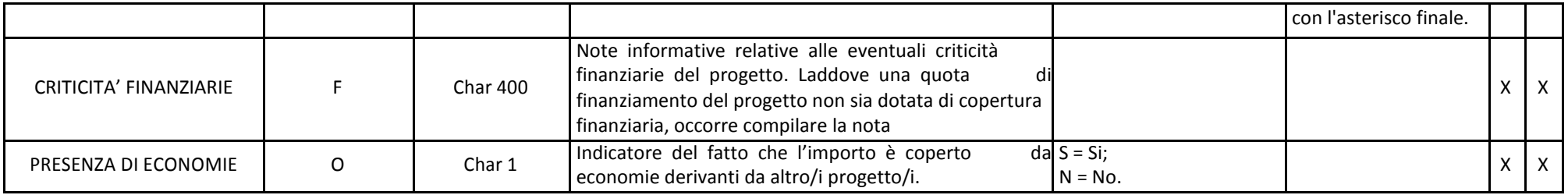

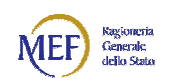

## 12 A11 - Quadro economico (spese previste/effettive)

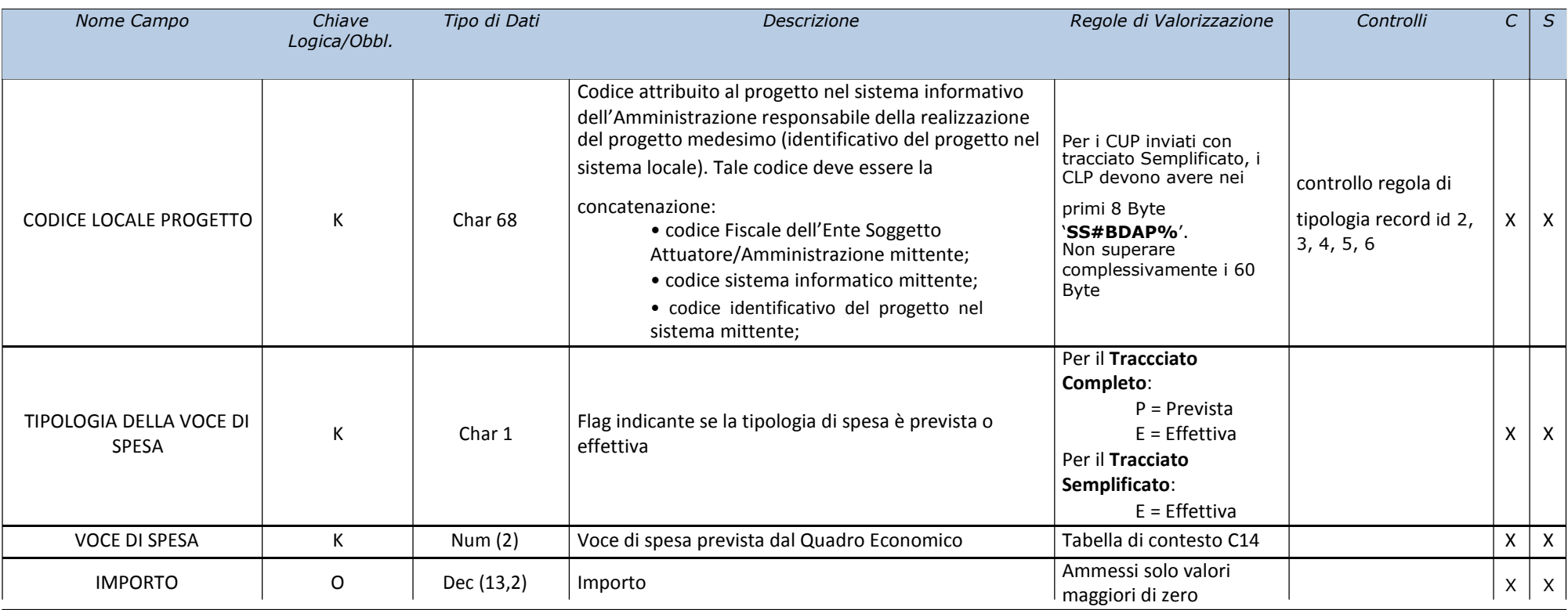

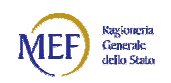

## 13 A12 – Economie

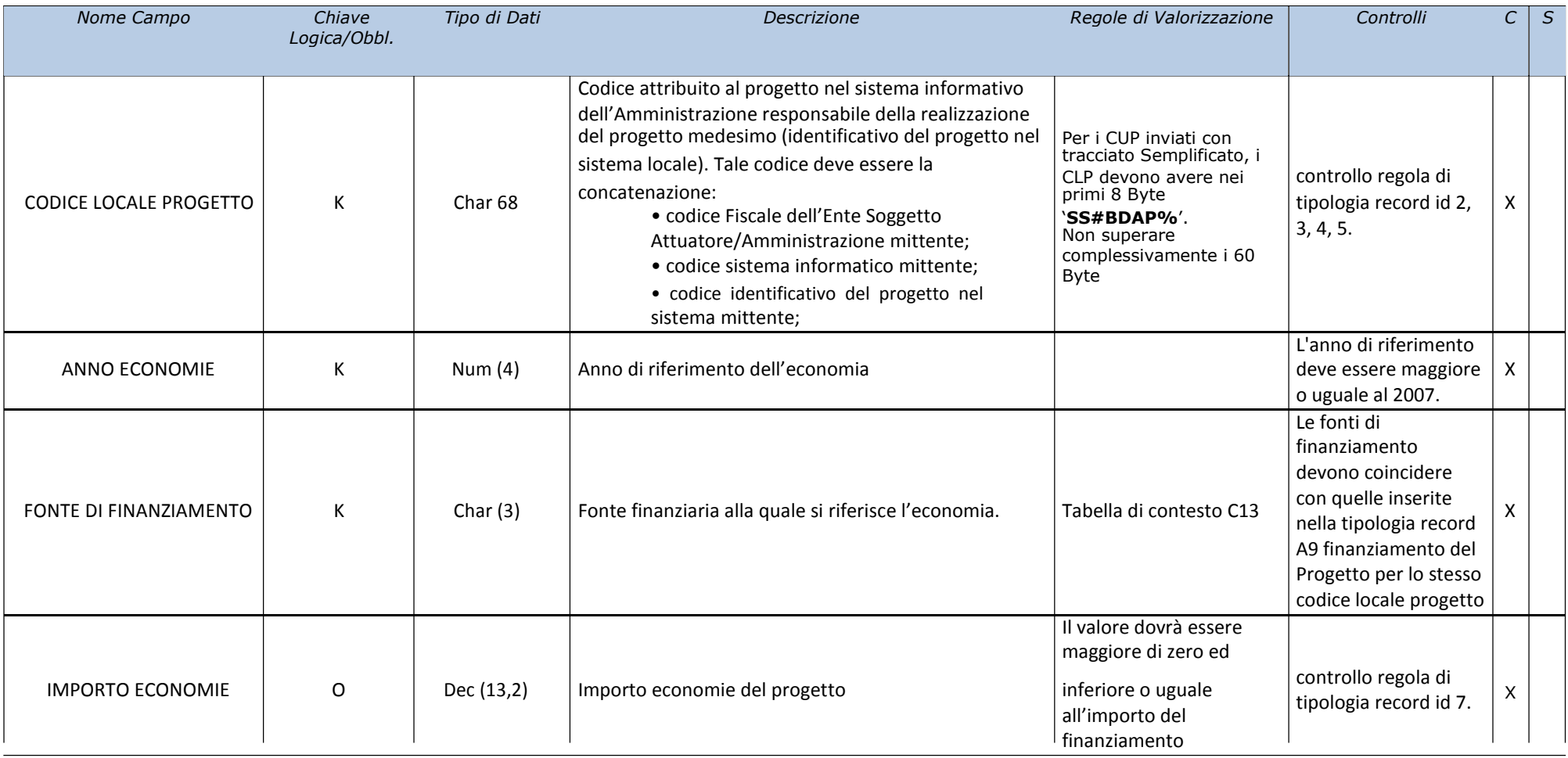

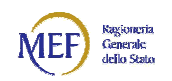

## 14 A13 – Ribassi D'Asta

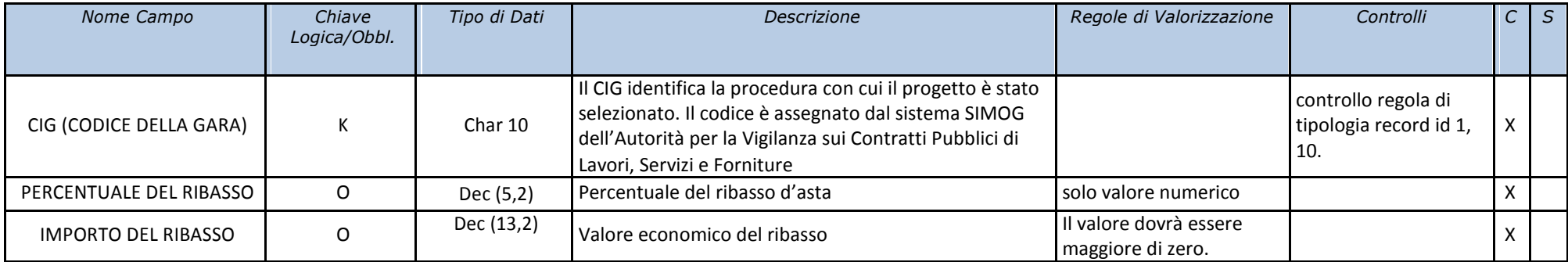

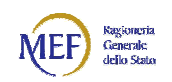

## 15 A14 – Impegni Giuridicamente Vincolanti

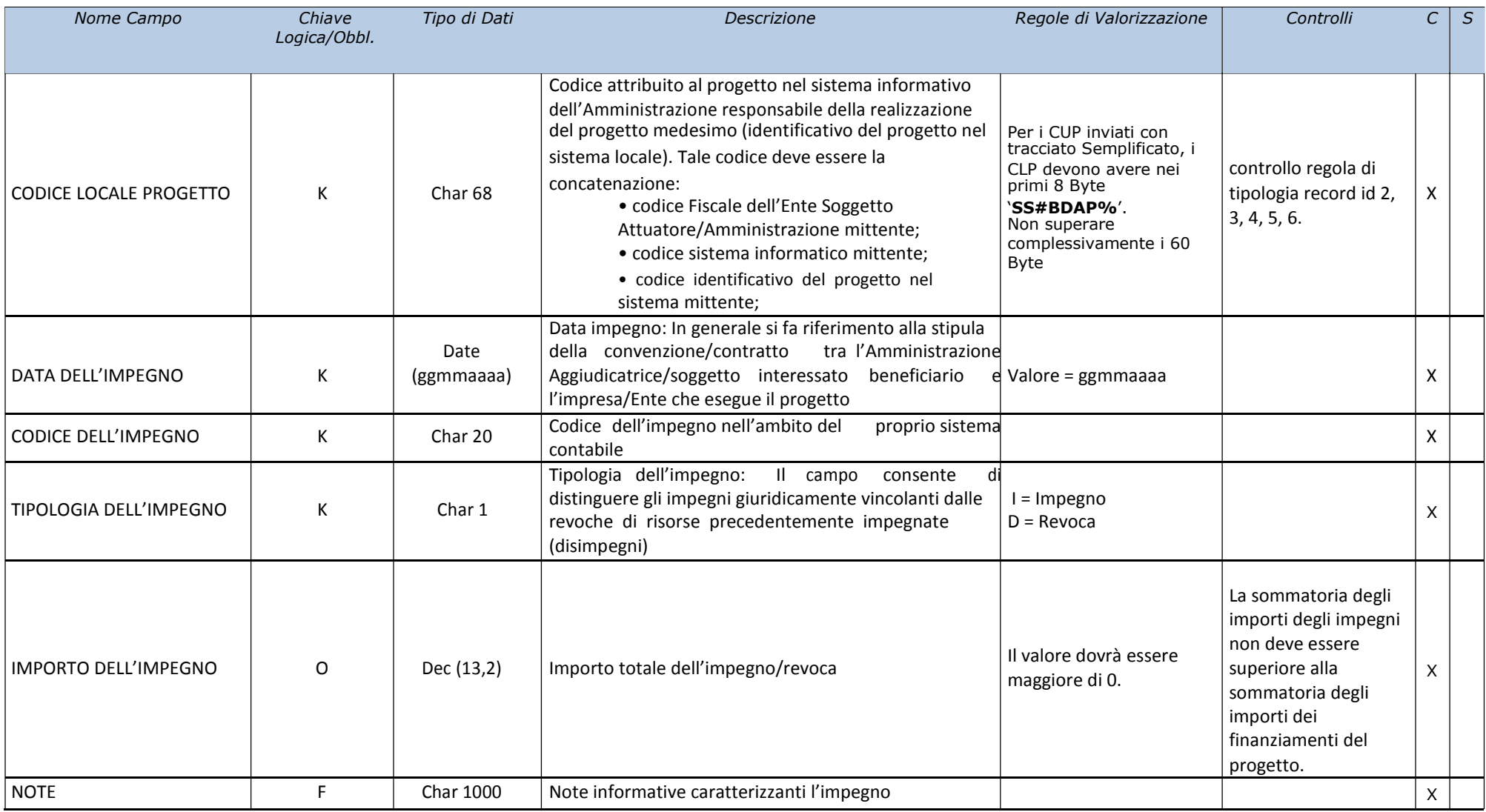

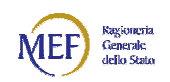

## 16 A15 – Pagamenti

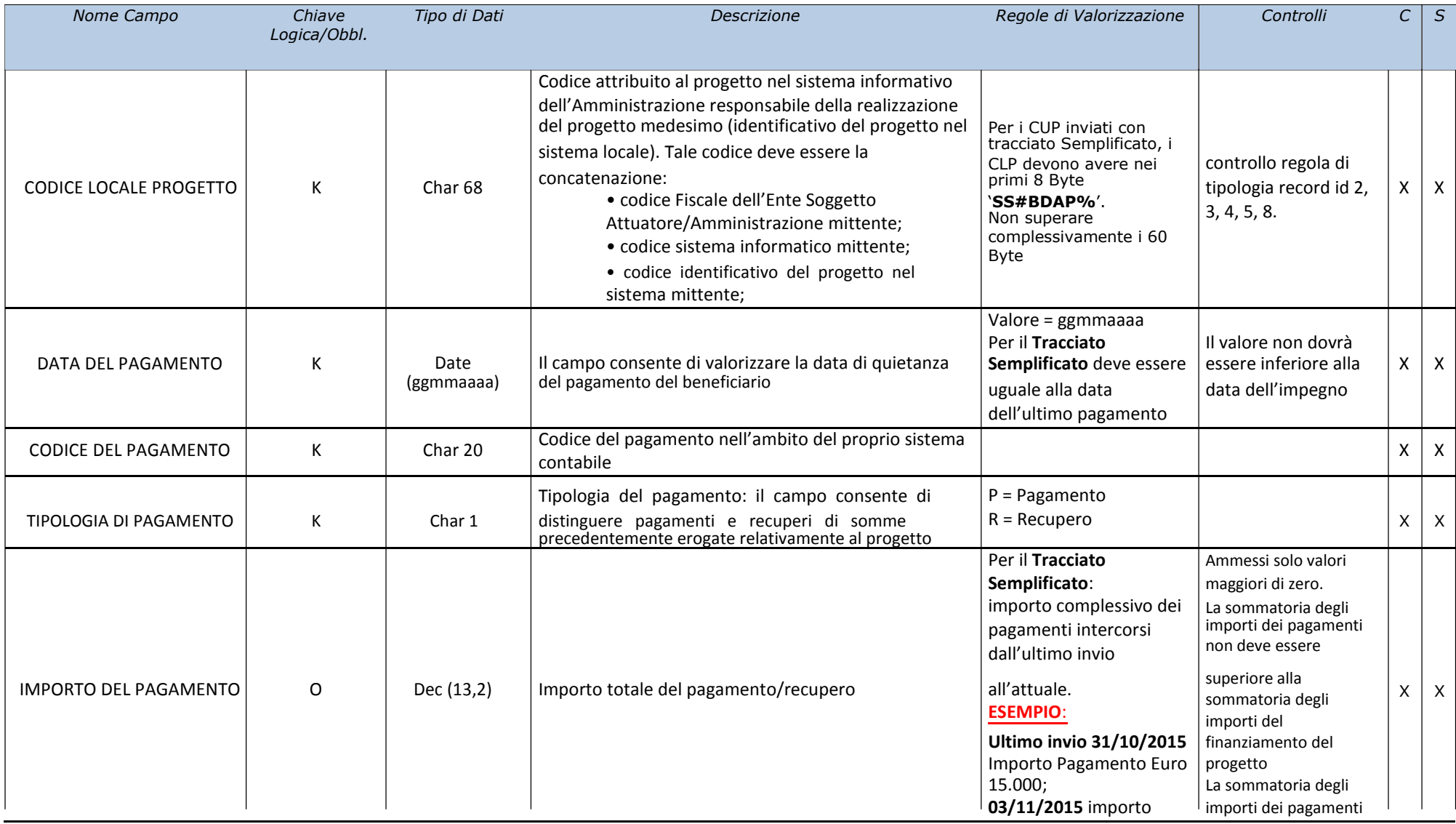

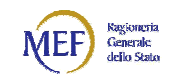

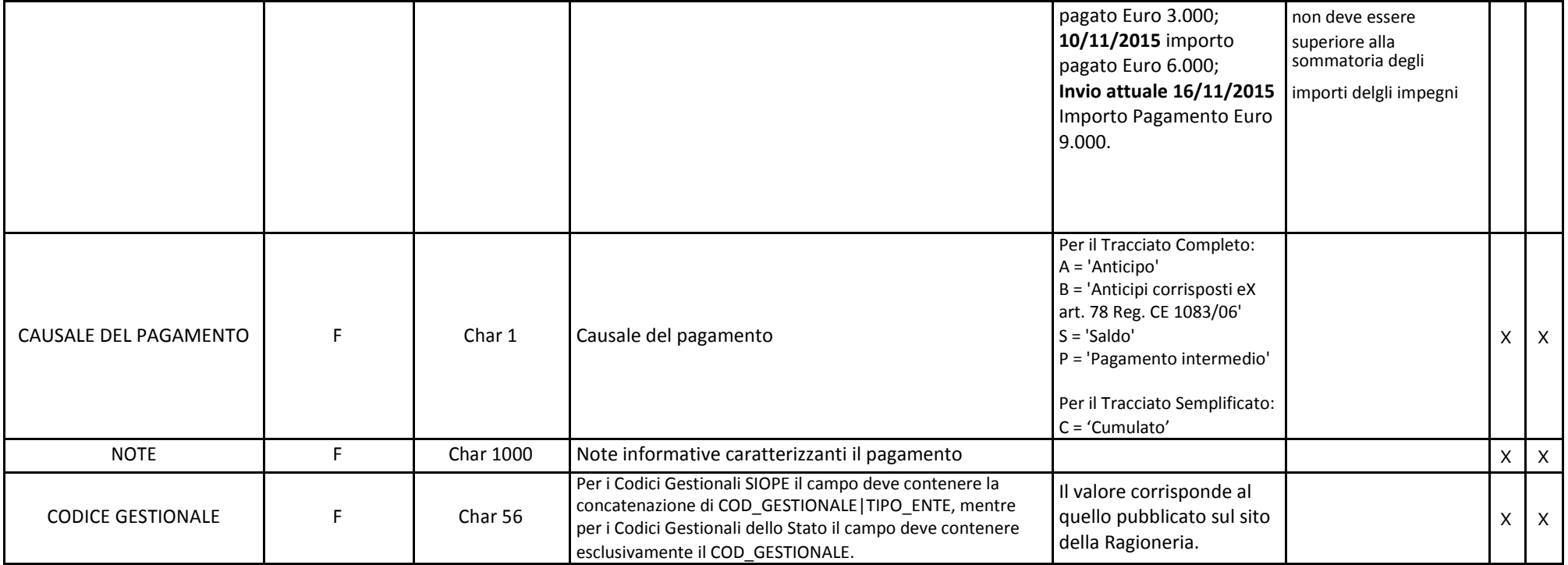

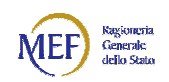

## 17 A16 – Piano dei Costi

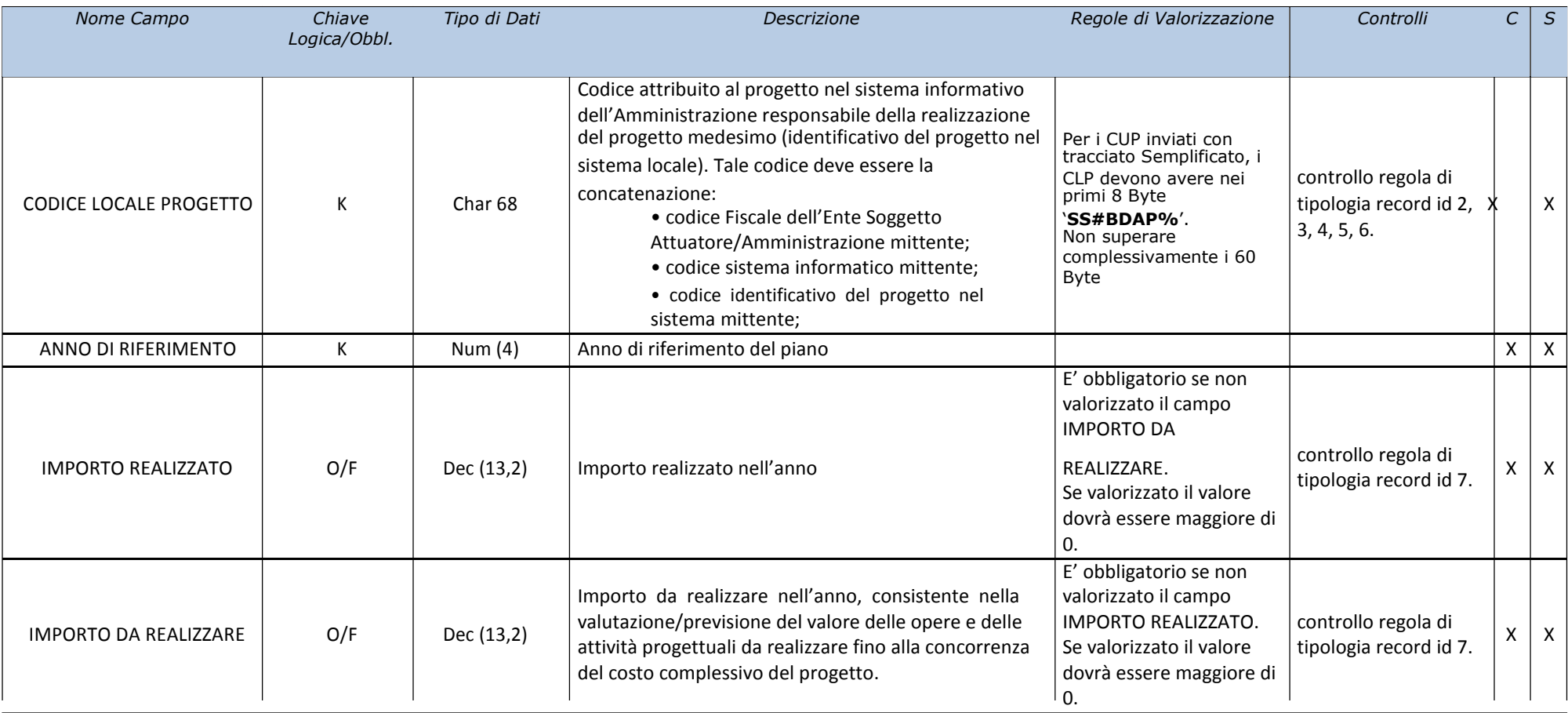

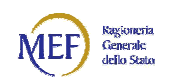

### 18 A17 – Indicatori

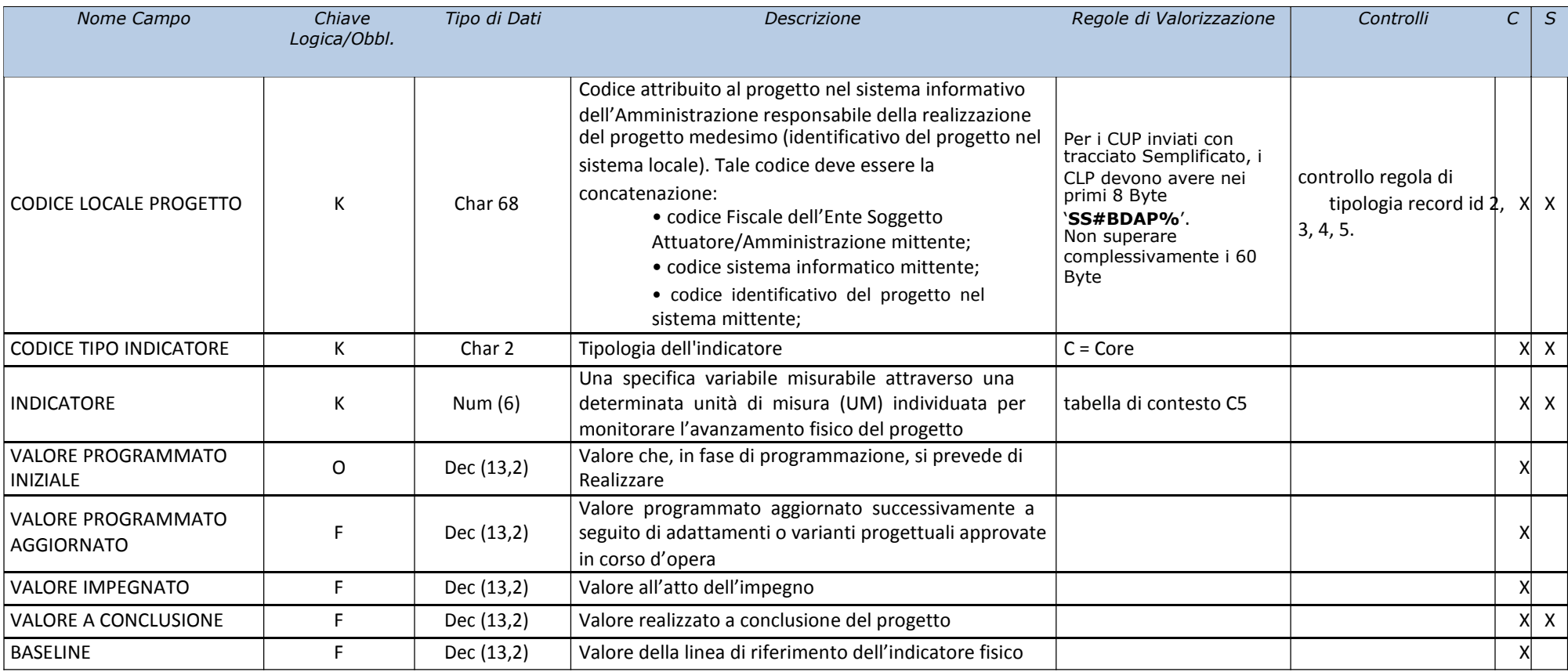

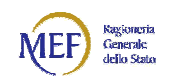

## 19 A21 – Iter Procedurale del Progetto

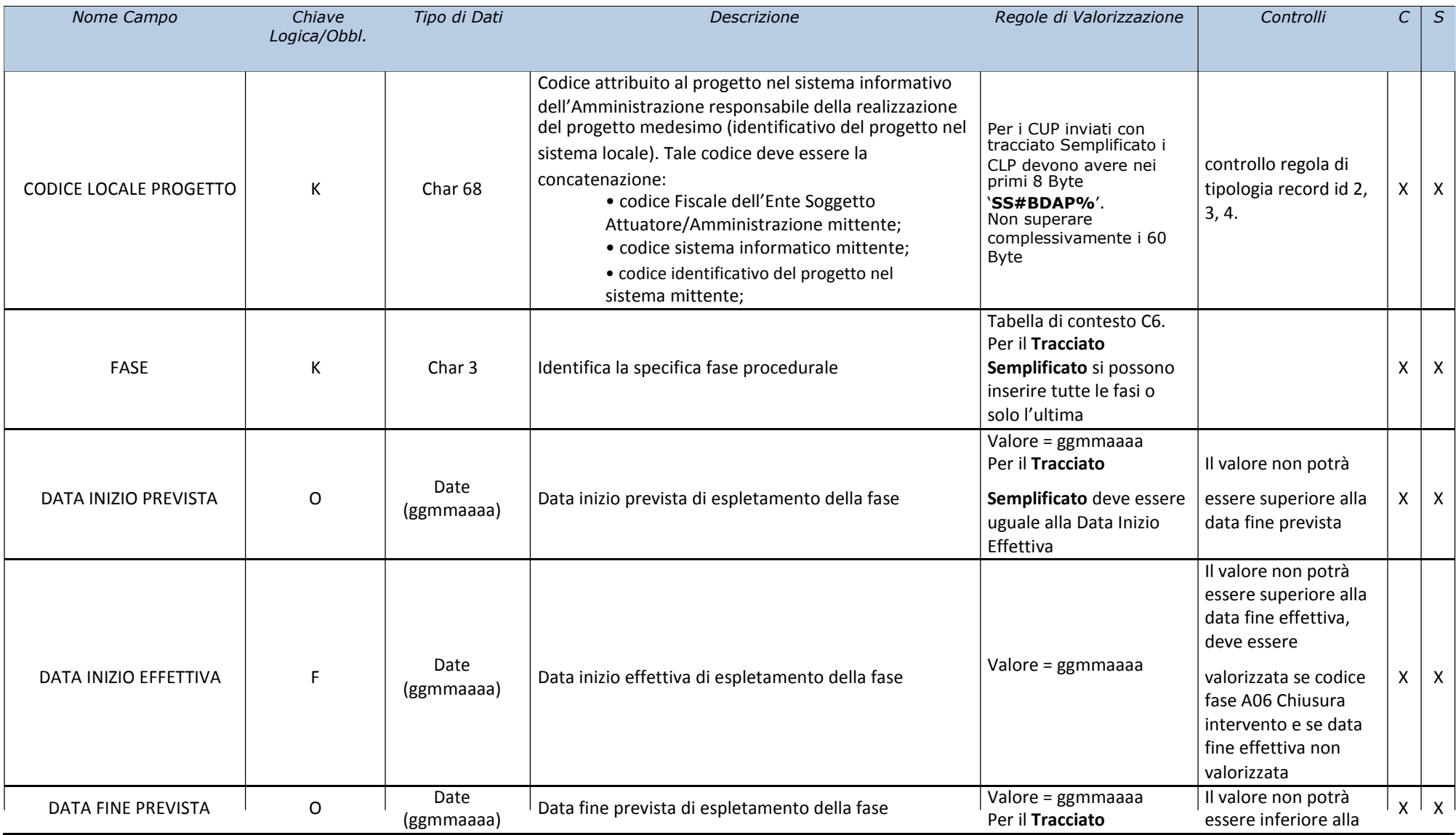

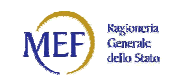

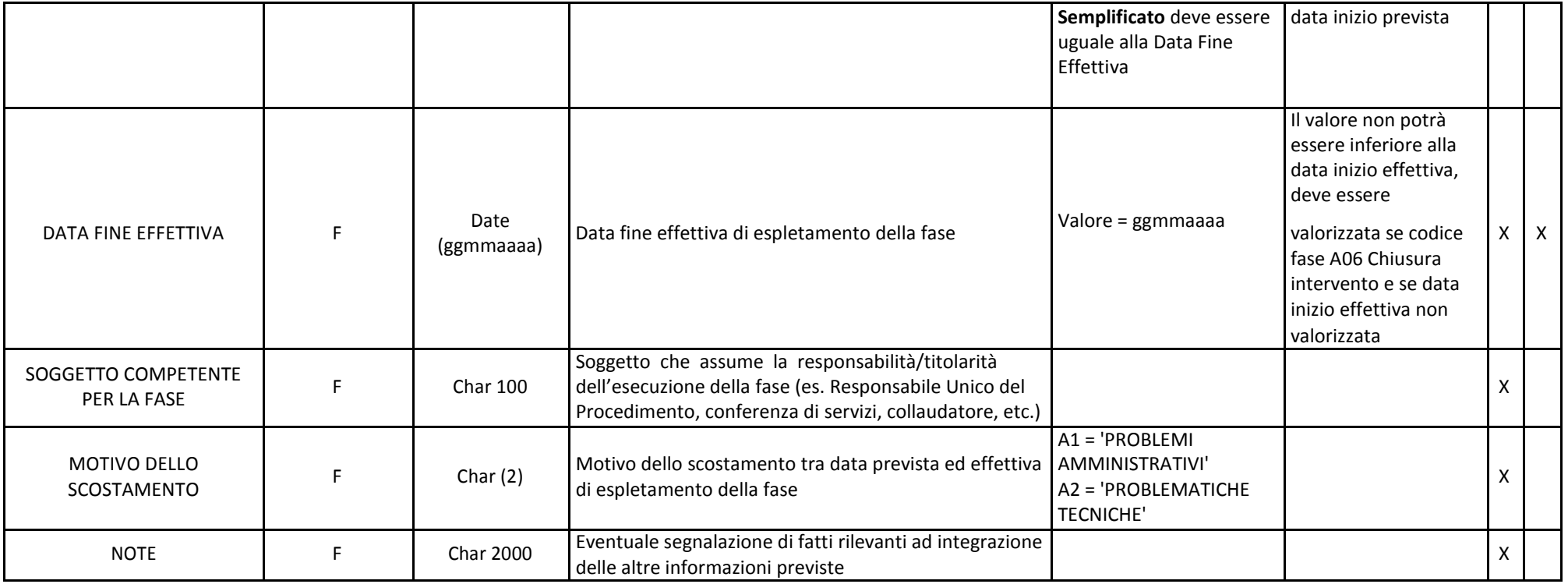

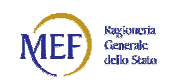

### 20 A22 – Stato Avanzamento Lavori

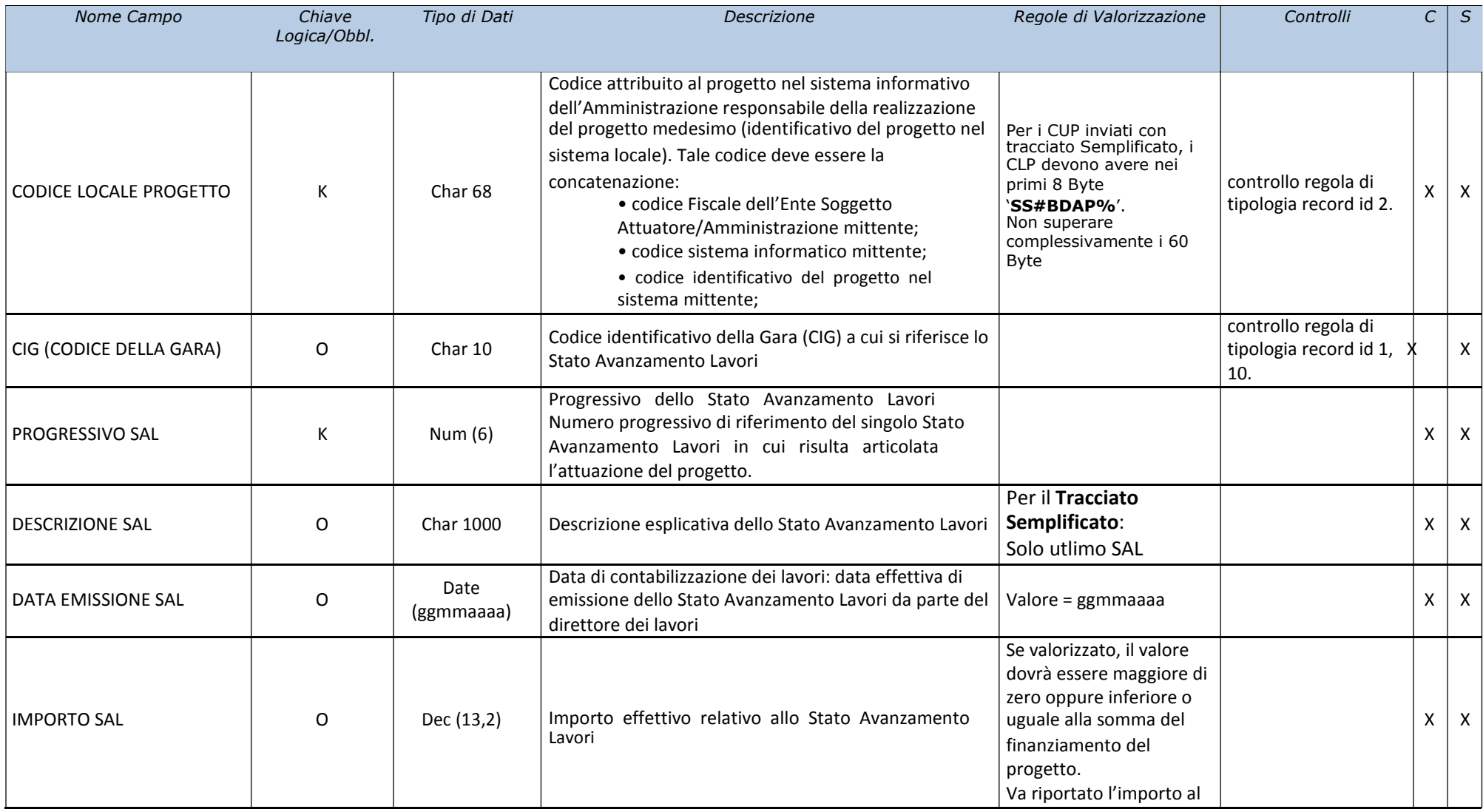

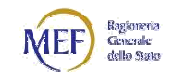

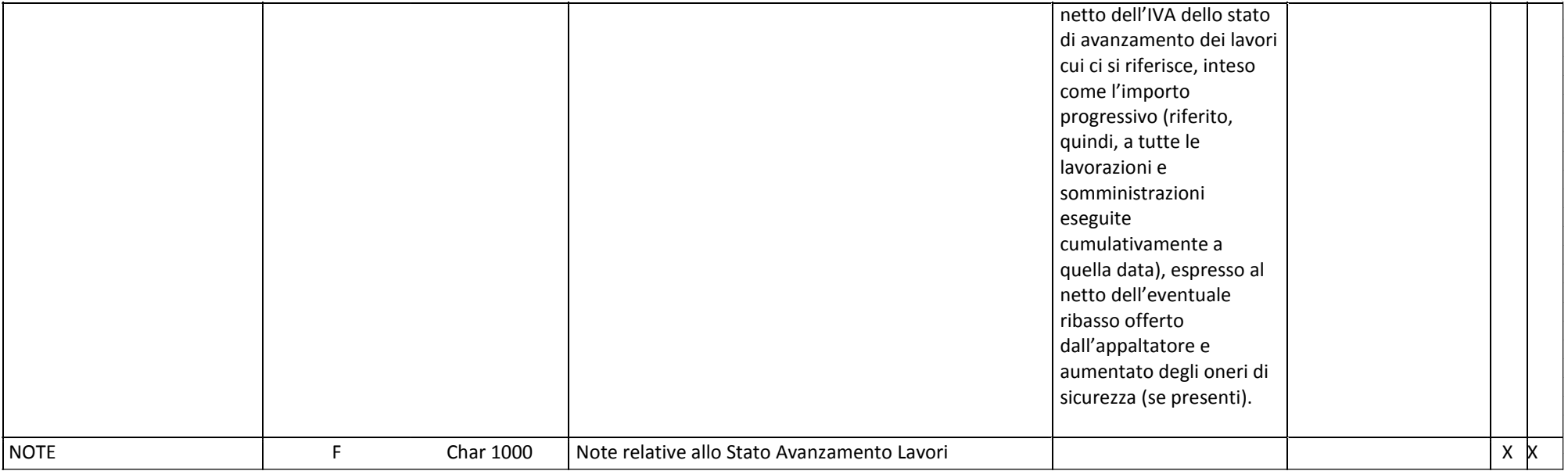

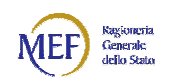

## 21 A23 – Sospensioni

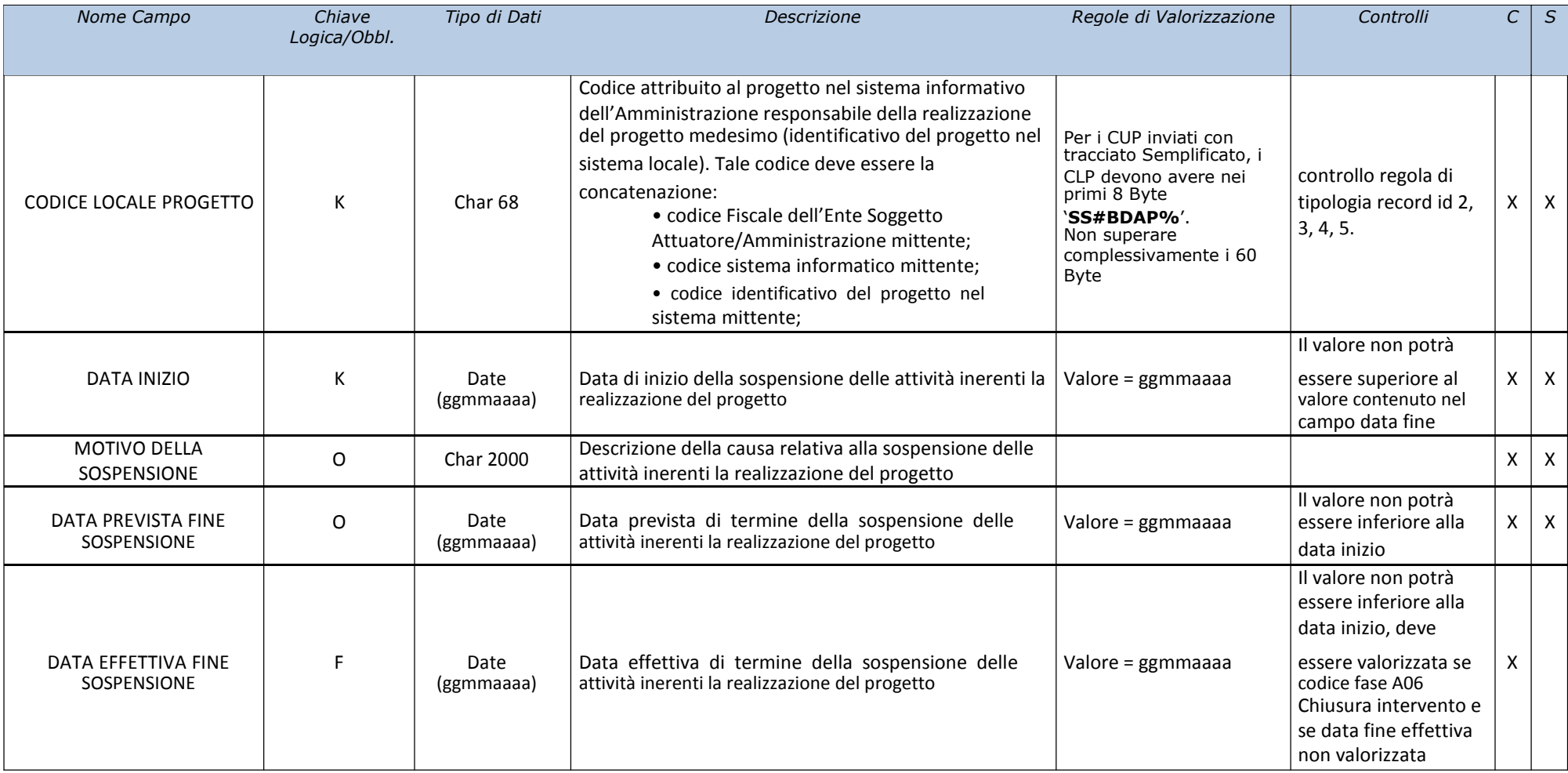

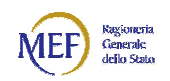

## 22 A24 – Revoche e Rinunce

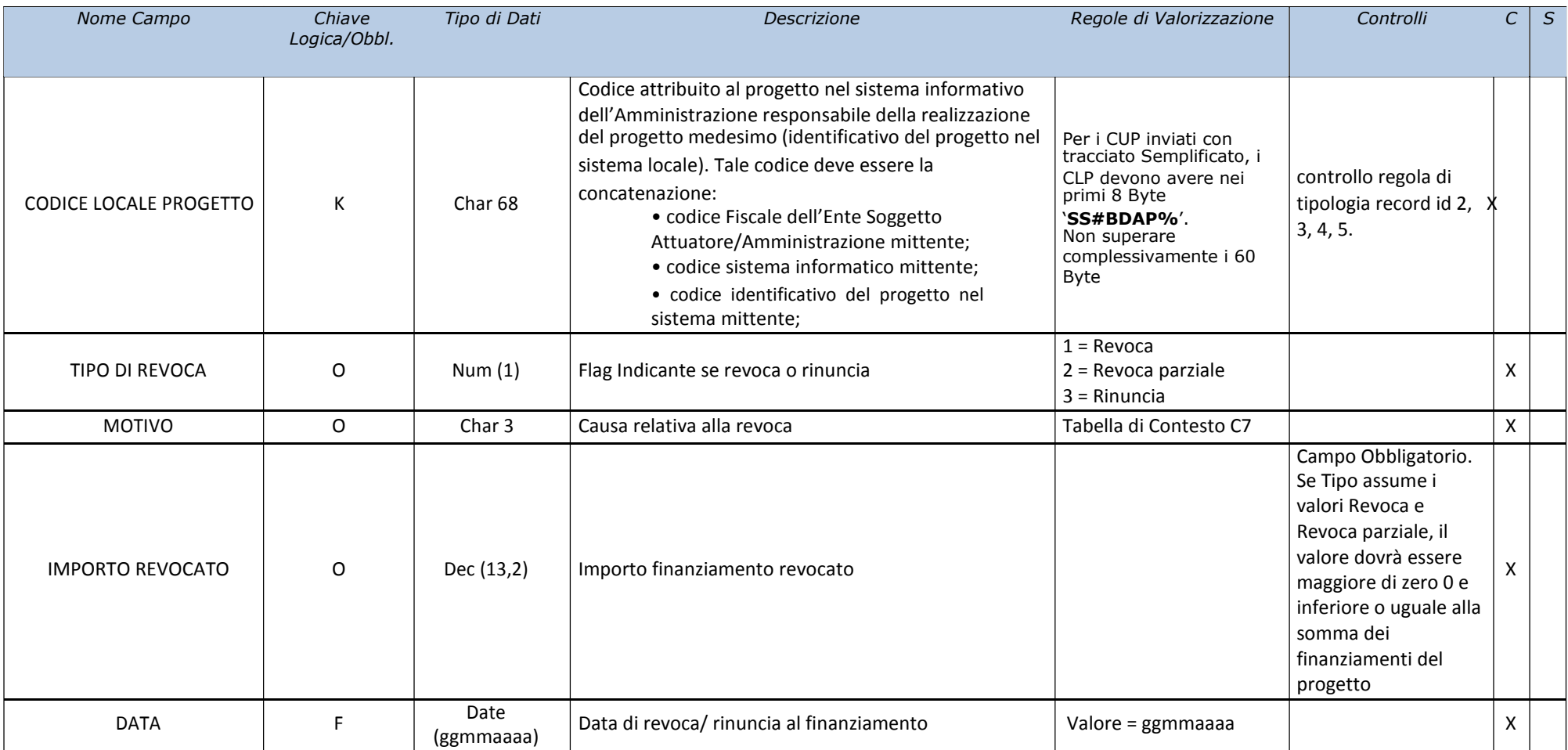

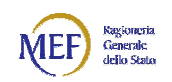

## 23 A26 – Anagrafica Soggetti Correlati

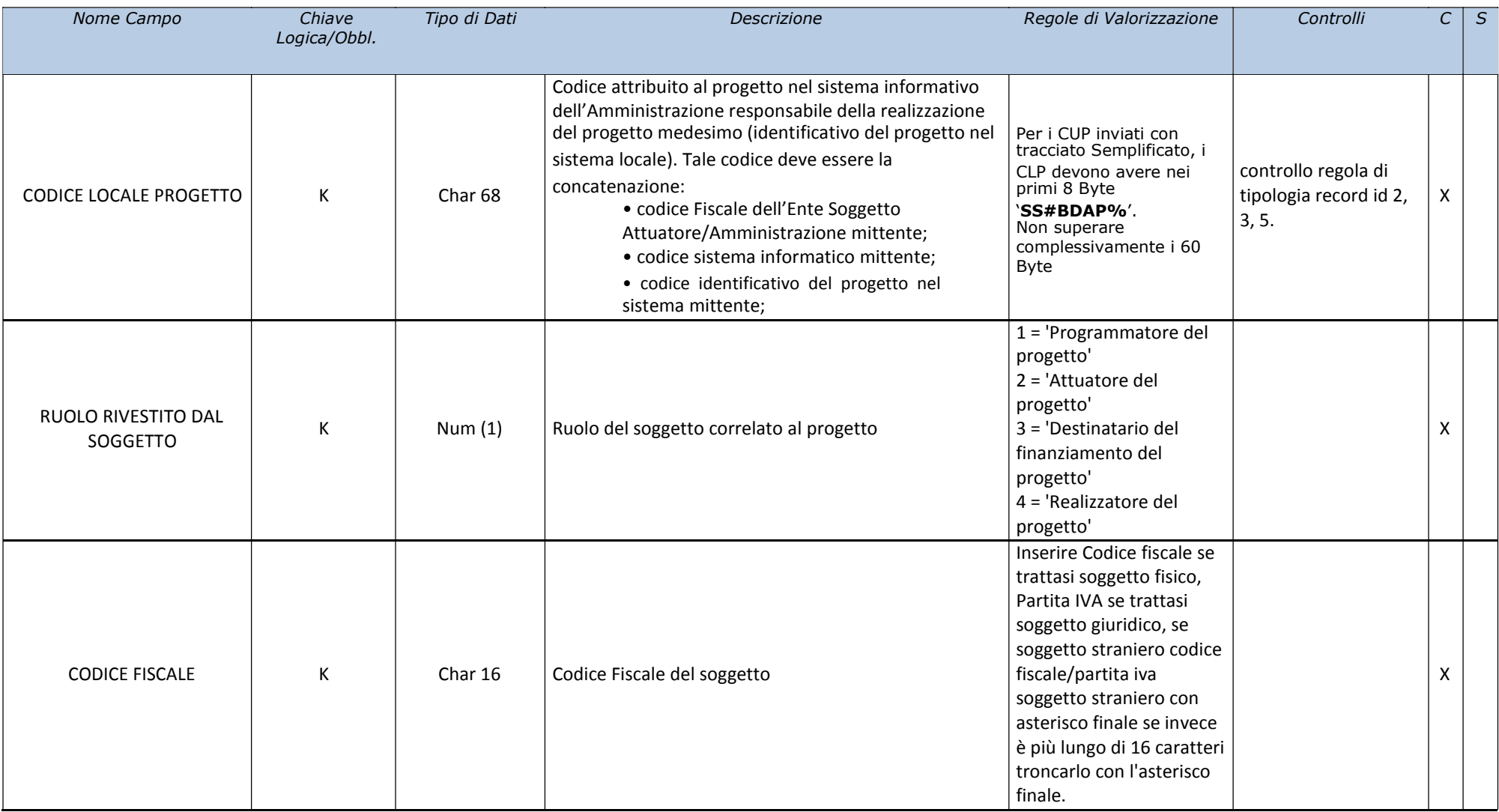

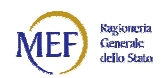

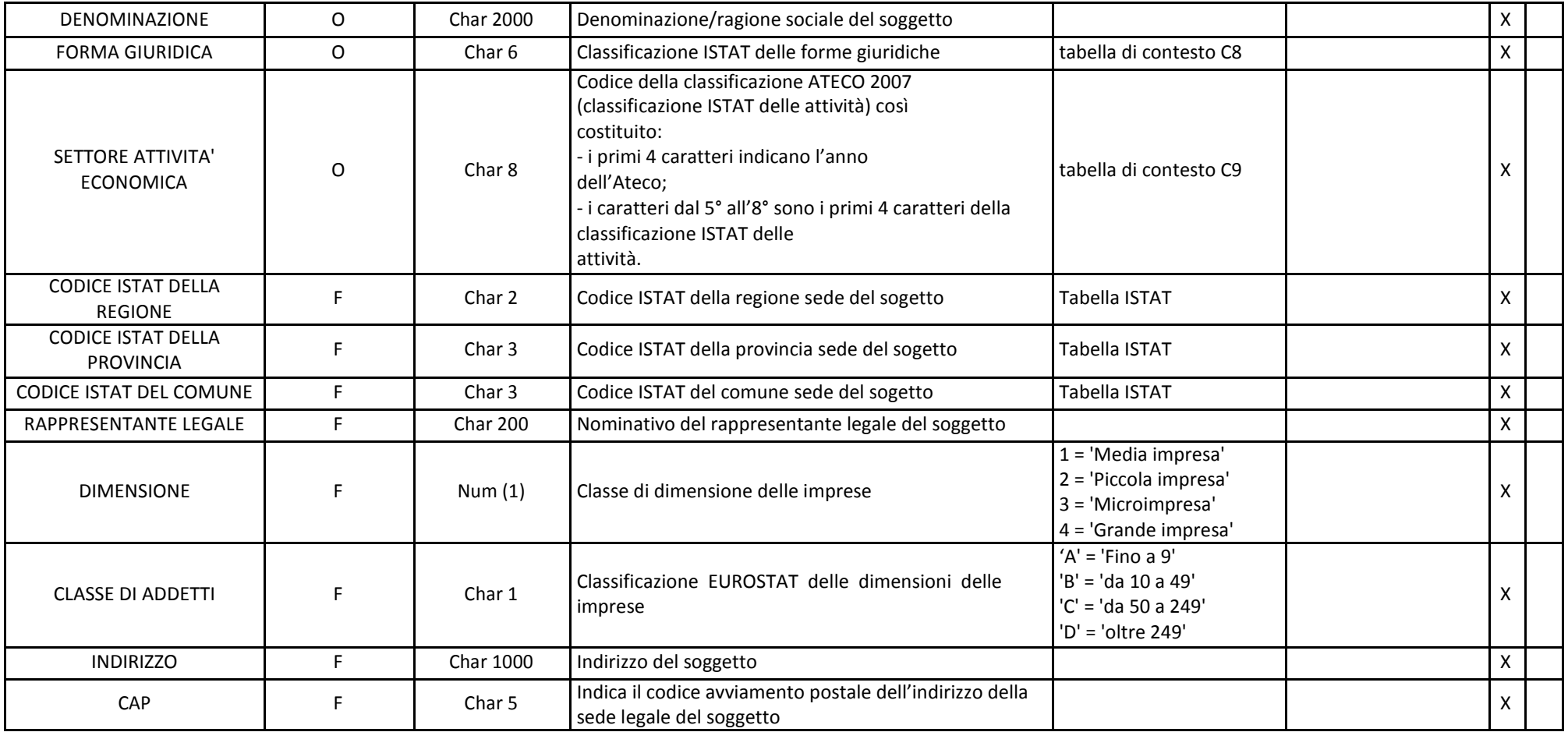

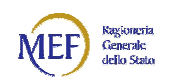

## 24 A28 – Anagrafica Procedure di Aggiudicazione

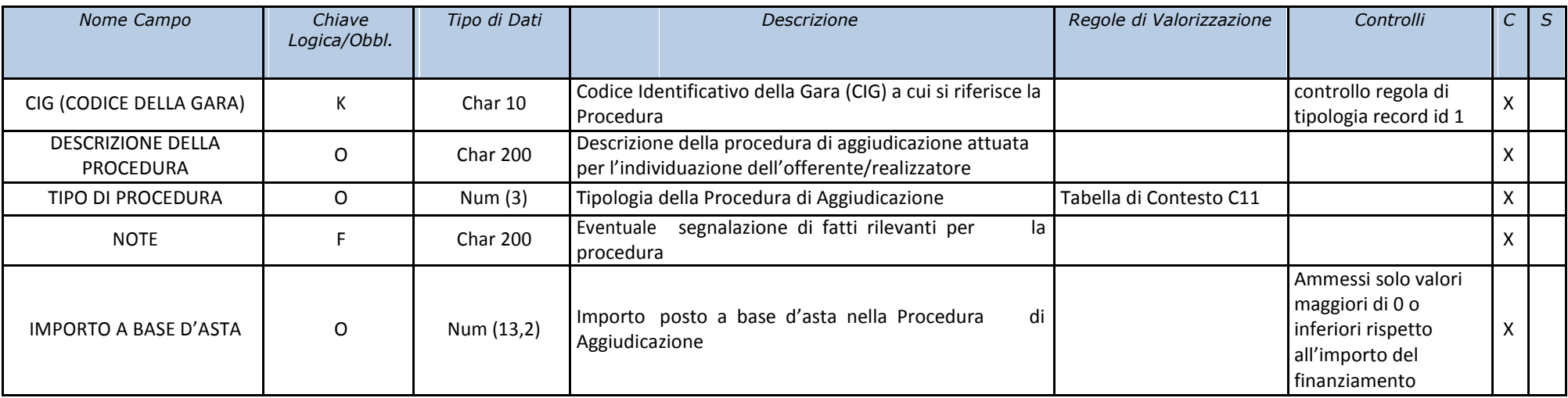

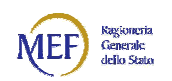

### 25 BR01 – Tipo Procedura di Aggiudicazione ANAC – RGS

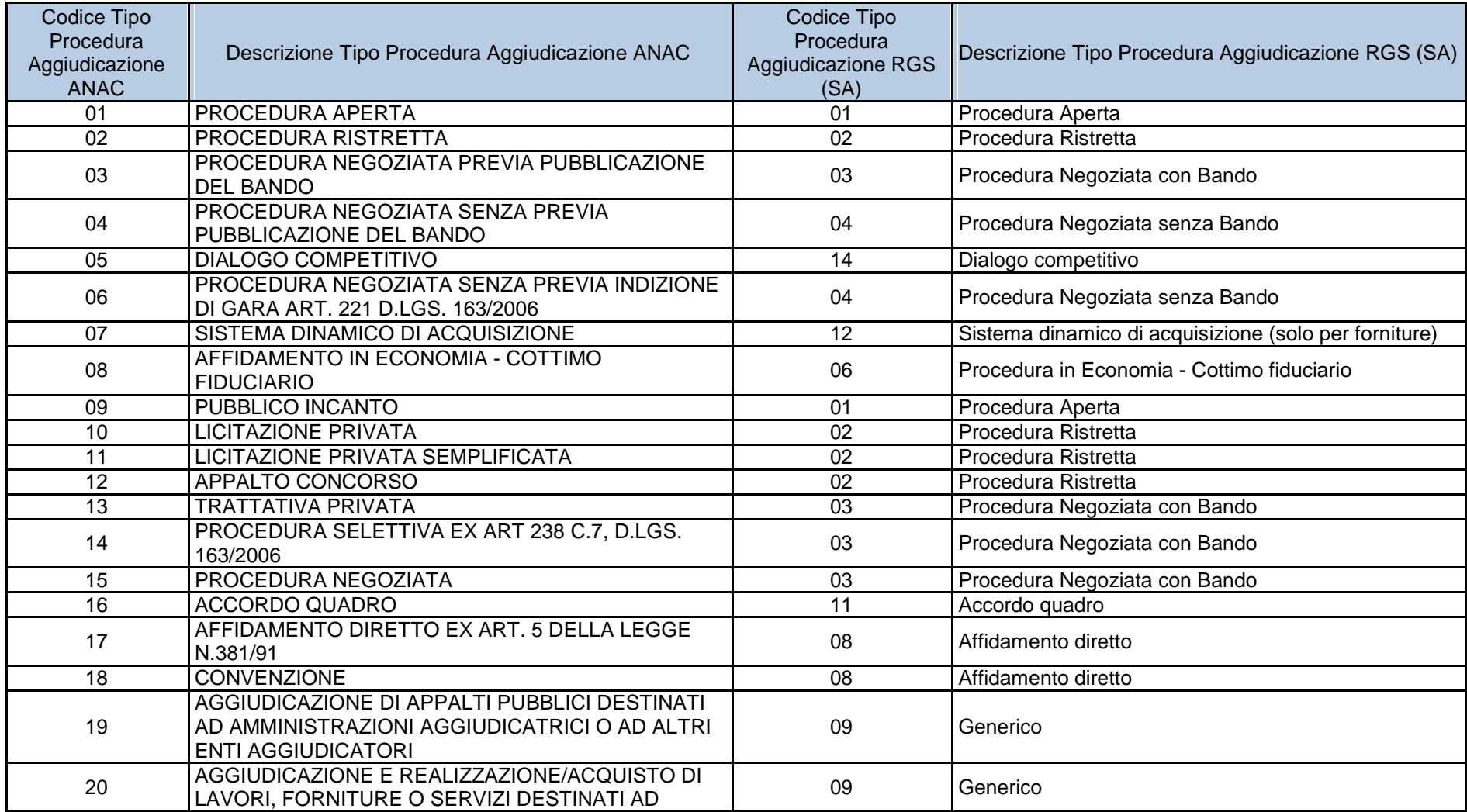

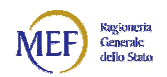

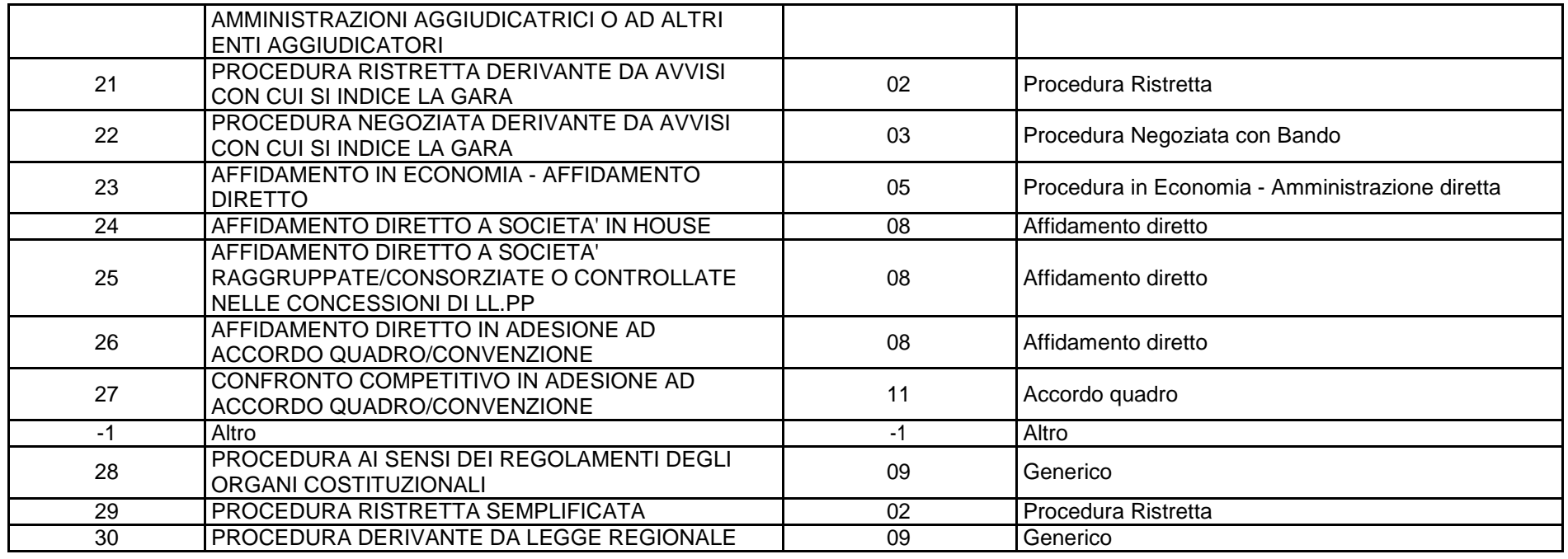

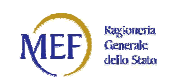

## 26 A29 – Iter Procedure di Aggiudicazione

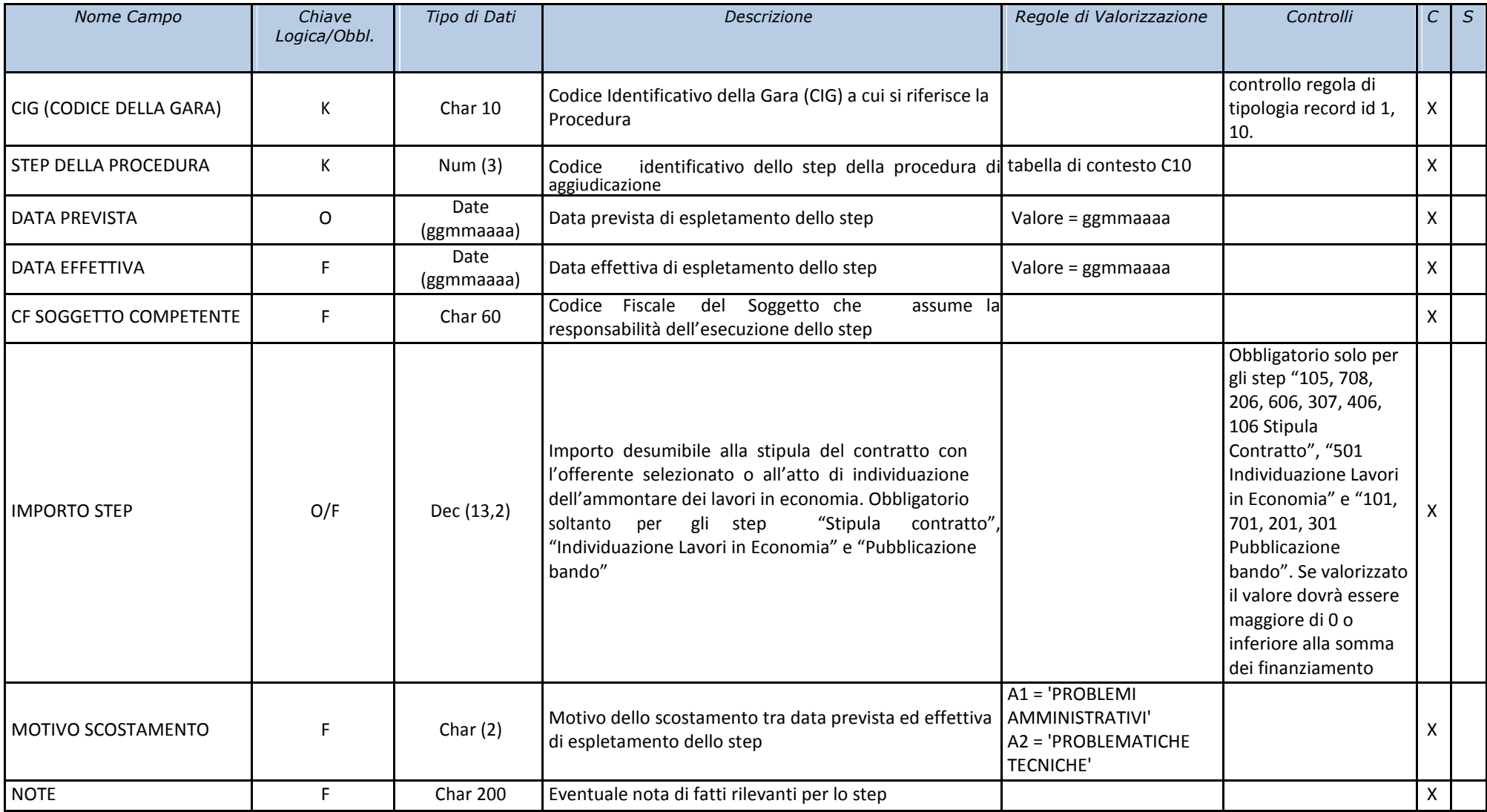

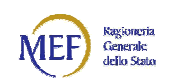

## 27 A30 – ASSOCIATIVA CODICE LOCALE PROGETTO/CIG

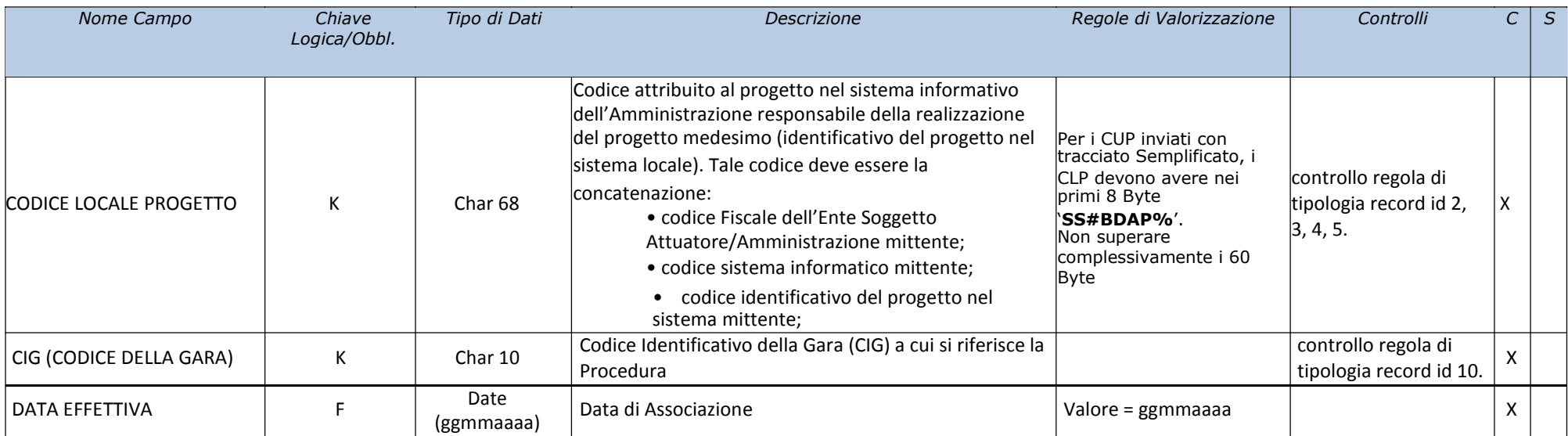

### 28 Servizio di Assistenza

Per qualsiasi richiesta di chiarimento è possibile richiedere assistenza accedendo al portale BDAP e cliccando su Supporto.

Modalità 1: cliccando sulla voce "Supporto", presente nella sezione "Utilità", della pagina http://www.bdap.tesoro.it/Pagine/default.aspx

Modalità 2: cliccando sulla voce "Supporto", presente in alto a destra della pagina del Portale BDAP dopo essersi autenticati.

#### 29 Allegato 1

Nel file "Tabelle di Contesto.xls" è riportato il dominio dei dati descritti al capitolo 5 - "Tipologie di record" colonna "Regole di valorizzazione".